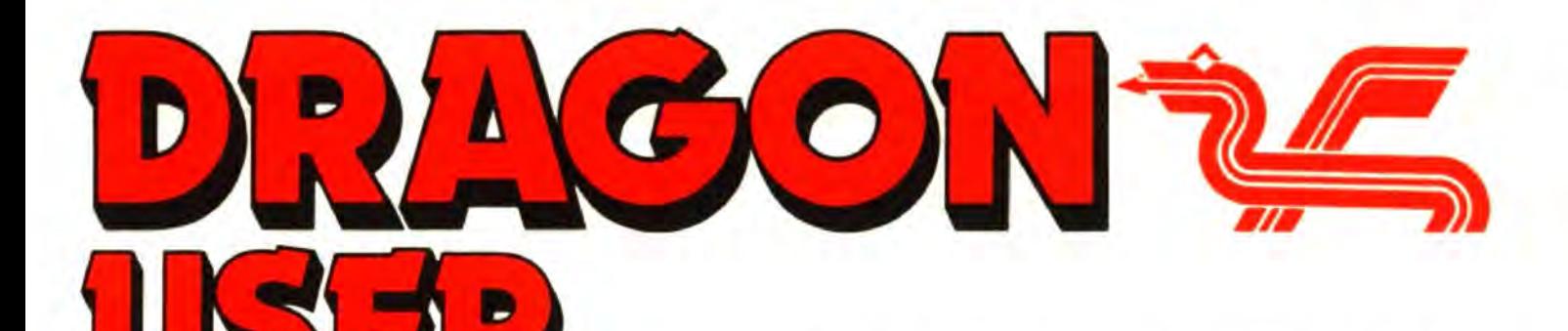

April 1988

# **Contents Editorial**

A report from the real world ... newsletter DA Craig presents a CAD program for elecwoe ... programmer needed by small trader tronics designers.<br>
... bug splatted ... do the Americans look at weeks behind me. I am otherwise<br>
life differently? Plus the Crossword 3

preview of *Spy versus Spy from Pulser* **Adventure Irall 40** pected here shortly, I understand.<br>Software. Pete Gerrard tackles Trekboer, visits Vortex Back to reality. I hope you all have

Pete Gerrard tackles Trekboer, visits Vortex **Back to reality. I hope you all have**<br>Factor, touches on Tanglewood and then your Marches, Sorry we're late. The **News**<br>New games from Dragonfire Services ... bublishing.<br>New games from Dragonfire Services ... bublishing.<br>
New games from Dragonfire Services ... bublishing.

~TOP PRESS: *OS- 9 User Group organiser 1'artyu Vernon bas* CAD programs usually cost a forsuddenly ceased contact. They are naturally worried. Any **tune and need an Apple Mac, and**<br>information, please send an SAE to Gordon Twist, 88 Stone, reviews of two new games which reviews of two new games which *1nfarllli2tioo, please send* an *SAE* ts *Gordon* T~ist, *88 Stone*  bridge Drive, East Leak, Loughborough, Leics LE12 6JP. have cause have cause of the extendion of the already.

Telephone number **Managing Editor**<br>(All departments) **Managing Editor** (All departments)<br>437-4343

UK £14 for 12 issues computer was launched on to the market with a<br>
Overseas (surface) £20 for 12 issues computer was launched on to the market with vary<br>
ISSN 0285-177. Telex: 296275 documentation.<br>
Dragon User, 12/13 Lit Plodelctlon Editor ,,,.,,,,,*u.;* 12113 Lltlle Newpod ...... Arllci. which .,.1Ubmitt9d to *0...,,.* UNI Typesetting and Production state Limited. Publication by Artset Limited. Paper and be accompanied by a tape of the London NW1.<br>DRAGON EDITORIAL Protocon NW1. Protocon NW1. Protocon NW1. Headley Brothers Ltd. Ashbor, Kent. London NW1.<br>DRAGON EDITORIAL Printed by Headley Brothers Ltd. Ashford, Kenl We cannot guarantee to return every submit-<br>Marketing Manager Registered at the Post Office as a newspaper. ted article or program, so please keep

The independent Dragon magazine

**Letters** 2 Circuits on screen 12 GLANCING at last month's editorial,<br>A report from the real world ... newsletter DACraig presents a CAD program for elec- I observe nostalgically that the life differently? Plus the Crossword  $\frac{3}{3}$  Write: ADVENTURE 19 well, thank you. If you were wonder-<br>solution. solution.<br>Solution. And The Same Transformation of the Snow Was this exact of a Pete Gerrard goes in search of a good story. **Dragonsoft 4** Pete Gerrard goes in search of a good story. Writer, it's presently lying ten fo Formula One from Pammcomms, and a **Adventure Trail and a deep on the southern alps, but is ex-**<br>Dreview of Spy versus Spy from Bulses **Adventure Trail 20** pected here shortly Lunderstand

Thirteenth Task offer continues ... German<br>
Competition and the prince of and gives some more advice about<br>
Thirteenth Task offer continues ... German<br>
computer meeting ... Diskbase and Destiny<br>
from Pulser.<br>
The printers **Pamcodes**<br>
Pamcodes<br>
Pamchines with the fifth part of<br>
this. Bob Harris would like you to<br>
From D'Arcy continues with the fifth part of<br>
the Answer<br>
Winners and losers<br>
Sordon Lee's own solution to the January<br>
Gordon Lee Gordon Lee discusses the possible solu-<br>tions to November's brain-teaser. **• Dragon Answers 24** On 04203 5970), the classic of the<br>**Expert's Arcade Arena 10** Build your own disc drive.. build your own This month we have a

Module Man, map and method, and some RAM card ... low res screens in OS-9  $\ldots$  program for engineering hobbyists more hints.<br>more hints. and that is DLOAD? ... where is the extra 32K? - In reply to the constant moan that

### **How to submit articles**

437-4343 Publishing Director The quality of the material we can publish in Dragon User each month will, to a very great ex-<br>437-4343 U.N.M.Y. IRELAND the monomial subscriptions with your can make with your Dragon. The Drag lullID rlpllol• you can malre with your Draigon. The Dragon Editor UK £141or 12-- compuwWU launchld on IO the market with <sup>a</sup> HELEN ARMsrRONG 0.....(.....) £20lor12'- paiW9rful version *ol* Basic. bUI with ll'lfY poor

Dondon WC2H 7PP and the more than 3000 lor publication should not be more than 3000<br>US address: c/o Business Press International, words long. All submissions should be typed US address: c/o Business Press International, words long. All submissions should be typed<br>205 East 42nd St. New York, NY 10017 Please leave wide margins and a double space **Administration 205 East 42nd St. New York, NY 10017** Please leave wide margins and a double space<br>CAROL FRITH Published by Sunshine Publications 1988 between each line. Programs should, whenever CAROL FRITH US address computer and a Couple and the CAROL FRITH<br>
205 East 42nd St, New York, NY 10017<br>
205 East 42nd St, New York, NY 10017<br>
205 East 42nd St, New York, NY 10017<br>
205 East 42nd St, New York, NY 10017<br>
205

...rllltlng ........ Dragon and"' logo..nclemarDof you\_,.10haweyourPft19'8"'NIUmedyoumu11 include a stamped addressed envelope.

# Letters

# Bad news letter

PLEASE could you help me over a problem I am having sorting out. A while ago I read a newsletter which was given away at the Ossett Show, where I went to a Dragon show with the club I am in.

While looking round the show, I stopped at a stall giving away newsletters called News from the Dragon, edited by A. Read and others.

After reading the mag I wanted to read more of the mags like this, so I did as re· quested and sent stamps off to the value of the postage for each mag I wanted. I sent off money for about four mags but I only received one other mag, which to me is a pity because it had helpful hints on programs and games.

I have sent off a couple of letters but have had no reply. Can any readers help me over this? Dennis Gates 194 Bek Road Newton Hall Estate Durham DH1 5LH

HOME-produced magazines come and go at a rate which makes even trade computer magazines look stable. If anyone connected with the erstwhile News from the Dragon is reading this, please get in touch with Mr. Gates.

Small magazines usually fold due to exhaustion, poverty and over-optimism on the part ot the proprietors, rather than any plot to deprive people of their money and stamps. I would advise readers never to send away for more than one magazine at a time, and not to take out subscriptions until you know the magazine has a track record. The only subs Dragon User recommends are Dragon Update, 68 Microcosm and the OS-9 Users Group; and I personally never advise anyone to expect mlracles.

# Programmer wanted

I AM a comparatively new Dragon user. I am hoping to use my Dragon 32 to assist me in my pricings at work, but I am

Every month we will be shelling out a game or two. courtesy of our supplies, to the reader/s who send the most interesting or entertaining letters. So send us your hints and your opinions, **EXTRA** send us your hi-scores and<br>suggestions. Send us your **PUFF** best Dragon stories. What d'you think we are, mind readers?!

# The answer to the que • • •

I HAVE owned a Dragon 32 for five years. I also have a Dragon 32 with 64K memory (loaned to me by a friend who seems to have about five). There seems to be a lot of controversy about several subjects and, as a Dragon enthusiast with a wide knowledge of things computerish, I will try to clarify the problems.

The complaints seem to be mostlyabout 1) power supplies 2) software support 3) 64K games 4) imports.

One at a time, then.

Power supplies: In all the 5 years of Dragon ownership my machine has NEVER gone down. The power supply, on/off switch, etc. all work perfectly. Apparently many transformers do break down, and the replacements are not cheap. However, if like me you own a Dragon 32 with 64K memory, the power supply is inadequate. This leads to the voltage regulators overheating. This leads to the adjacent video monitor getting warm. This gives unwanted loss of colour and even picture (many people complain of no colour).

THE truth is that people who run substantial software houses are entrepreneurs who are trying to make a living, even if they started for<br>love. Every time they put ad-<br>ministrative effort into a shrinking market rather than an expanding one, they are<br>effctively subsidising it out<br>of their own pockets. For this reason, many companies pull out of small markets while the market is still showing signs of health.

I don't think it's fair to

Also, this creates a loud humon the audio circuits which is very<br>annoying when using music. (Anyone encountering these etc. which are freely available<br>problems should phone Harry in America are not freely problems should phone Harry Whitehouse on 0636 705230. since he is the power supply guru these days. He may  $recommend$ that you buy one of his PSUs, but he won't if he thinks It won't *do* the job. Editor)

This is your chance to air your views - send your tips, compliments and complaints to Letters Page. *Dragon User*, 12-13 Little Newport Street. London WC2H 7PP.

> Software support: RIP Microdeal. Quickbeam will go under If they continue to charge high prices. Preston software will (hapefully) do well. In short, software will be written by small companies who are mostly exclusive to the Dragon.

> The 64K factor is sad. Microdeal refused to fund Usurper of Rome after it be came too long for a Dragon 32. According to them, there is little enough of a Dragon market without halving it. But this at titude is taken by all the major software houses.

> Imports: We all read about the £40 per game shocker. Microdeal imported Shocktrooper, converted it and sold

single out Quickbeam, as people sometimes do, when many original games were selling for more than half theirpricesatatimewhenthe market was much bigger.<br>Pam D'Arcy's recent experience has also been that developing games to a com-<br>mercially competitive stan-<br>dard is just not cost-effective. Put it another way: the cheap original game soft-<br>ware now available is being<br>subsidised by the author's free time, full time job and/or not proficient enough to write my own programs.

Do you know of anyone who could possibly write a program tor me (for a financial consideration, of course)?

Mark Matthews 14 Grantley Close Ashford, Kent TN23 1UE

Some of the DU readers are very good programmers and I hope someone who feels able to write (or sell you) a watertight costing program for the '32 will get In touch. Have a word with Bob Harris and one or two other Dragon suppliers as well.

it. Games such as Paper<br>Round, Sailor, Brewmaster, Gantelet, Zaxxon, Pooyan, etc. Gantelet, Zaxxon, Pooyan, etc.<br>etc. which are freely available etc. which are freely available<br>in America are not freely available here. Microdeal don't import them because they run mainly on Dragon 64s. The problem is not conversion (moet games run perfectly or with small alterations) but import tax, licensing etc. Only a large company can afford all this. Broomeoft would, but we need funds. There is some excellent software in America, but it would cost a bomb to sell it. Even if we imported and licensed it, we would have to sell at about £10 a shot to recover our losses. I'm sure<br>many owners will write and say, "Idon't mind paying £10", but we'd need advance orders and consumers might be disappointed.

Best wishes for the Dragon. I will be happy to answer individual readers' queries on the above subjects.

> **Michael Edwards** 30*8toot'Mlla*  Herts AL71 RF

family. Utilities are a slightly different kettle of fish, but the same underlying principles apply.

As you point out, most of<br>Microdeal'sgameswereconversions from other sources, so that development costs had already been subsidised before the game ever hit the Dragon market. Your estimate of the approximate sellingcostofalicensedconversion in the Dragon market<br>is some indication of how much money is involved.

# **The same old bug**

I enjoy reading every Dragon User from beginning to end and always find something interesting.My Dragon 64 with two disc drives (and Superdos) has been harnessed to breathe some fire into my daily activities such as writing letters, Invoices, accounts, doing mathematics, a bit of CAD, etc., most of which are my own programs.

There is one bug, however, which DU has in common with pretty well all other electronics and computer magazines, which is that a published program very rarely works first time. The reason is usually a small innocuous error somewhere along the line.

An excellent example of this has crept into the February issue on page 26, the long multiplication. Line 130should read:  $130 Y\$  =  $STR$(Z):Y\$  = MID\$(Y\$,2). Only then the program works. And I must confess, it took me several evenings until 31st Jan, when I had a sudden flash of inspiration. I think the reason was that on running the incorrect program halted with LS error in 140, not 130. It just shows that even a short program is not as easy as all that to understand fully.

J. Segenschmid Hill Cottage Plomer Hill High wycombe Bucks HP13 5NB

# **American 'color's**

I might be able to shed light on a couple of problems. Firstly, Peter Whitaker's word processor was designed to run on DragonDOS. It will not save on CumanaDOS. I once wrote to Peter on this subject and what follows is his advice:

Use the tape version of the program. To save, first exit to Basic, then save the whole program to disc using SAVE "filename",3072,PEEK(4116)\* 256+PEEK(4117),4151. This saves the whole program complete with text. When you reload the program, and EX-EC(4151) It, the text will load with it. Peter's address was then 73 Norwich Street, Cam-

bridge. (It appears that Peter has finally moved away from that area, and our attempts to find him have proved futile.)

The second point relates to monitors. I have acquired a b/w monitor with poor definition. When using the text screen or Hi-res green screen I am better off with a TV. However, when you use the black and white display (as with Basic 42 and available on EDIT+) definition is pencil sharp and shimmer free. It is possible that the VDG (being made for the American market) puts out a red/yellow/ blue signal as opposed to the red/green/blue signal that we use. This would also explain the lack of an AGB output. There was a company called Rapidvac in Hull who advertised that they would send details on how to convert your display to black and white for one pound. All they did for me was convert my pound into pints, and I heard no more.

I hope this helps. Now all I tronic Author run on a black and white display. need is a poke to make

> Deal , Kent CT14 9ND 33 Glack Road KenG . Smith

MY unofficial technical de~ partment says that, while it is theoretically possible to create full colour addltlvely from magenta/cyan/yellow light sources (these are the secondary colours used subtractively in full colour printing), In practise the primary additive colours, red, green and blue, are used universally in television, and are not affected by the different colour transmission standards used in different countries. (British PAL Is In fact an upgrade on American NTSC). Put another way, If the VDG has a separated output available, it will be an RGB output.

Unless, of course, the whole system works like the tourist Twoflower's camera in Terry Pratchett's The Colour of Magic.

 $E$ lec- proportions to give a  $E$ lec- uniformly-bright display in In all probability the Dragon Is supplying the b/w monitor with an unbalanced colour output. The colours have to be fed in in different<br>proportions to give a uniformly bright display in black and white, otherwise, the definition will be fuzzy.

However, I shall have to leave it to somebody else to reveal the solution.

**Crossword** 

The fifth Dragon Crossword raises its dinky head with conundrums (not for dumdums) from the glorious history of Dragon games. And we have the results from crossword three: the fortunate few, pick-<br>ed up off the mat, were Paul Priestland of Lechlade, results from crossword three: the fortunate few, pick-<br>ed up off the mat, were Paul Priestland of Lechlade, who sent us a shopping list a mile long, and Richard<br>who sent us a shopping list a mile long, and Richard Dragon s Moss of Blackpool, who doesn't want a platform<br>game.

There will be a couple of free tapes from the Editor's Magic Bottomless Box for the first correct entries to reach us each month. You can even try tell ing us which tapes you'd like in an ideal world. It all depends on what we can find.

And you don't have to cut up your Dragon User, either - entries can be written out on a photostat or a plain piece of paper, as long as we can read them.

- 1 I 1. Steal a chopper from unusual North ·Coast patch t--+~+---1,\_\_..+-~1--~~  $(5,6)$  and  $(5,7)$
- 
- 2. The fellow with the money?  $(7)$ <br>3. Gripes like anything about German war game (10)
- 4. Scribbling insect, or a V1 flyer (6,3) 5
- 5. Barry rubs gem around to get silly junk food! (5,7)<br>6. A mere bird to steer a missile by? (4,5)<br>7. Waifs grown up to make battles fly away! (5.2.3)
- 
- 7. Waifs grown up to make battles fly away! (5,2,3) 8. Sounds like a walking defect from ancient 8<br>Greece (7)
- 9. 9. No hoper with twisted mop the cow jumped<br>
over it!  $(4.6)$  10
- over it! (4,6)<br>10. A doom quiz about a famous campanologist (9)
- 10. A doom quiz about a famous campanologist (9)  $11$ <br>11. Handle rock, to shut once will let you in on it (10)  $12$
- 12. Fearless Russian who reads hot rod bibles!<br>(5,3,4)  $(5,3,4)$ <br>13. Sorcerers in conflict?  $(6,3)$
- 

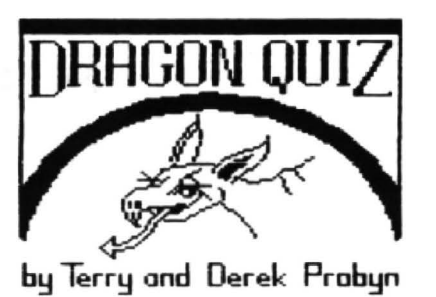

-

When the crossword is<br>complete, the column marked with an arrow All this month's

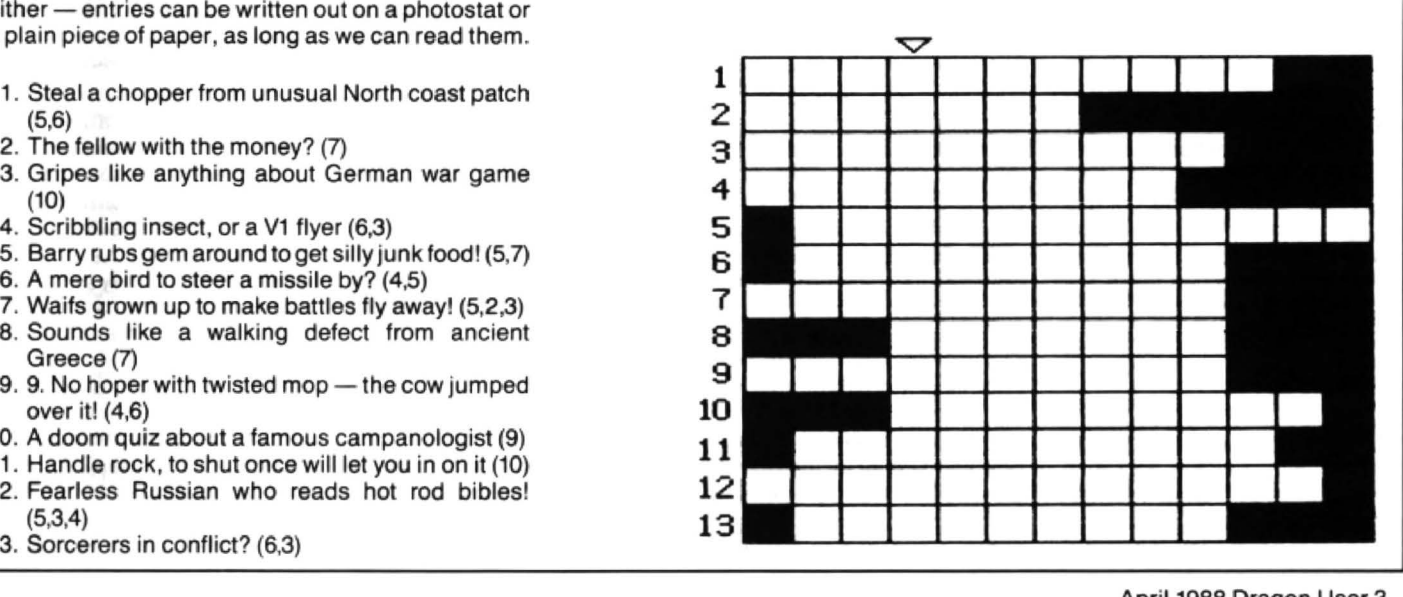

April 1988 Dragon User 3

# Dragon User. New software for review should be sent to Dragon User.

# **company**

Program: Spy Against Spy Supplier: Pulser Price: £5.45 (disc)

SHORTLY before Christmas I was in the usual turmoil of working out what extra little presents to buy my eldest son aged fourteen when I heard whispers about a completely different type of game that could be played between two players. I did not even know the name of the game but was told that Pulser Software were selling it so I contacted Brian O'Connor. He is used to me approaching him at the Northern Dragon Shows trying to scrounge software for reviews in Update but soon became more affable when he realised that I was ringing up as a paying customer. At first he said that they had no new games software but then said that it must have been 'Spy Against Spy' that I had heard about. When Iexplained that it was to be a present he agreed to let me buy a copy as it was playable although not quite ready for marketing. He also promised me a completed version .

It arrived and having booted the disk I was greeted with the usual high standard of Cartwright musical accompaniment and pressed the left fire button to access the oneplayer option, playing against the computer. I will first explain the general idea of the game but listen very carefully as I will say this only once. You take the part of a spy searching for various items hidden throughout a very large building. At first you do not realise quite how many rooms there are but soon you realise that the television set is in a different part of this room or that the window is on the opposite side of the picture in that room. In fact there are 100 rooms altogether, complete with cupboards, litterbaskets(?), and chests of drawers as.

Mapping out is very difficult for this game as you have to move fairly quickly and also keep an eye on what your opponent is doing. Some doors can only be passed through if

**TWO is** you have found the key. The when moving forward or back-<br>**The game is in machine** key and the other items cannot wards through rooms as it is code and so is loaded by be seen but are obtained by moving to the pieces of furniture etc and pushing the Joystick forward, the item being taken if it is there. The screen is split into two with the computer or the second player using the top half of the screen. At first some rooms appear to have no exit until you notice a slight tinge in the middle of the bottom portion of your part of the screen and you realise you can come back out of the room. The first player to find all the items, then escapes by going out through a certain doorto be whisked away safely in a helicopter. However you are allowed a limited number of bombs and water traps with which you can take the items off your opponent.

> To set these bombs and traps you must either push the joystick forward or pull it back depending on which type you wish to use and then press fire but care must be taken with the positioningofthe joystick while doing it as you cannot do this if it is not positioned precisely. Also if the second player discovers an item that the other has already found then he takes it and the first player loses it. The first verion that I played with had unlimited bombs and spon ended up in a mass bombing session with nobody getting anywhere but now one has to plan where to plant a bomb especially as only one will explode if you should inadvertently place more than one in the same room at once.

> Scoring is based on discovering the items first and also bombing your adversary. Points are awarded to the first person to find each article and you also get points every time you bomb your opponent. The time limit for your mission is approximately nine and a half minutes which may sound a lot but believe me it is not as Ihave only been able to complete it by setting it to a two player game and then just use the one (having mapped it by playing it many times inthe same mode.) The graphics are not brilliant but this is more than made up for by the originality of the game as Iknow of nothing even remotely similar for the Dragon although I wonder whether spies really have such large noses. Care has to be taken

easy to move too far and miss a room.

At times I found it difficult to pick up the hidden objects even though I know where they are. I will give the author the benefit of the doubt that this is to simulate searching through drawers. One touch I did appreciate was that if you found the key and entered one of the locked doors you were not prevented from retracing your footsteps if the other player got the key off you.

This shows the thought that has gone into the game as it would have been completely ruined if one player had been trapped behind locked doors. To summarise, this is a good two-player game, which is a rarity in itself, but playing against the computer is not as realistic unless foreign spies are being recruited because they are not very intelligent. Worth it though for the twoplayer version and nice to be able to practise by oneself. Mike Stott

命令命令

# **Areal racer**

Program: Formula One (Tape or DragDOS disc) Price: £8.95

Supplier: Pamcomms, John Penn

HOT on the trails of the old and brill Speed Racer; comes Formula One by our dear Pam. Many of you out there will have bought Speed Racer from the late Microdeal, and will have thought that the super smooth graphics and scrolling track were superb, but let me tell you that Formula One is even better. This review is for the tape version, but Ithink that the disc is identical.

The game is identical to Scaletrix for the (dare I say it) Spectrum. It is a split level race the other on the bottom. You can either play against a friend or the computer. There is also a Track Designer on side 8, which is also in Scaletrix.

Cloadm.Afterloading, you can transfer to DeltaDos disc (instructions on how to do so are given in the manual), or type EXEC to start the game.

First of all, the computer asks you to enter player 1's name, and then player 2's name. If nothing is typed in and ENTER is pressed for player 2's name, then the word Micro appears in player 2's box, and player 1 will play the computer.

Using the right joystick, a little arrow is moved to a selection of boxes marked YES and NO, to select various options.

The first option is to select a track already included in the game. Selecting Yes shows you the 17 different tracks available to choose from. Selecting the icon YES takes you to a question marked 'LAPS? ', where you type in the number of laps you want to make around the circuit from 1-99. If the option to play the computer was chosen, then a message of which difficulty level the micro should have appears. These are 1 Easy (easy to lose), 2 medium (a fair chance), and 3 difficult (very easy for you to lose). After your choice, you go onto the game.

Selecting NO from the 'Use a computer track' option, takes you onto the 'Load a track option', where you can load a track which you have designed using the track designer program. Selecting YES loads the track, and selecting NO takes you back to the 'Use a computer track' option.

The screen display. the screen is split into 3 thirds. Player 1 in the top third, player 2 in the middle third, and the players maps (to show were they are on the track), and the mileometers in the bottom third. The background for the track (the buildings and mountains etc) remain the same for each track, and they turn inthe opposite direction to which the car is turning, to make the feeling of movement. To give the feeling of travelling forward, various objects come towards you at the speed of the car. The objects are Cones, Barrels, and Sign posts.

continued on next page

# **News desk**

# **Discs of Destiny**

£2.99 all inclusive) and John- gether. Look out for reathen Cartwright's adventure the trio in due course. athan Cartwright's adventure<br>trio Starship Destiny, Dungeon trio Starship Destiny, Dungeon Pulser Software, 36 Foxhill,<br>Destiny and Wild West Destiny High Crompton, Shaw, Oldham Destiny and Wild West Destiny High Crompton, Shaw, Oldham<br>are available in tape and disc OL2 7NQ. Tel. 0706 849189.

DISKBASE for Dragon DOS versions from Pulser Software<br>(the disc version of Magbase, for £3.99 each or £8.99 tofor £3.99 each or £8.99 to-<br>gether. Look out for reviews of

OL2 7NO. Tel. 0706 849189.

### from previous page

You use the joysticks to control the cars, and the way you use the joysticks is: Forward/accelerate, back/brake, left and right/turn. It is advisable to use potentiometer joysticks where ever possible.

Player one is situated at the top half of the screen, while player two is situated at the bottom half. After a couple of seconds, the lights at the right hand side of each half turn to stripes, and when the joystick/joysticks (Depending on wether one or two players) are pulled back, the lights go white and away you can go. Yourtopspeedis240mph. The screen scrolls beautifully, and aftereverylapyourtimeforthat lap is shown. Trying to take over your opposition's car is very difficult, and if the two cards collide then it is considered that the person behind is the looser. Pressing BREAK during the game resets the program to the very beginning, and pressing CLEAR takes you back to the 'Use a computer track' option. After the desired number of laps or a crash, then the victory and looser screen is displayed. This shows both the winner and the loser at the same time and the cars are at the same places, one at the top and the other at the bottom. The victor is shown standing beside his car jumping up and down with a victory message underneath, and the loser is shown next to his car stamping his right foot up and down and shouting an exclamation mark to his left.

After the victorylloser screen, the option 'Same again' appears. Selecting YES will take you back to the start line with the same optins selected like no. laps, and Selecting NO, wipes out your loaded in track if any, and

takes you back to the 'Use a computer track option'.

The track designer program is on side B of the cassette, and is loaded with CLOADM EXEC. Upon running the prog, the option 'Design a circuit' is displayed. Selecting YES takes you to the designer, while NO takes you to 'Use a computer track' option. Selecting YES lets you add further pieces to the 17 built in tracks, while selecting NO lets you load in a track to finish it off or to check that a track loads alright.

The designer has 15 pieces of track to choose from and four other options. These options are  $SAVE - save$  the  $track to tape,  $CLOSE - close$$ links the start and end pieces of track together if possible, LIFT removes the last piece of track, and ABORT takes you to the start of the designer program. The 15 pieces of track are Straight A, Straight B, Straight C, Straight D, Standard curve, Standard curve A, Outer curve, Outer curve A, Double Inner curve, Banked curve, Skid Chicane, Chicane Out, Straight chicane, Curved chicane, andChicanelN. lfyou pick a curve, then an option to make it go anticlockwise or clockwise is given, OOPS, I almost forgot to tell you that you that there's an option to make you travel north, south, east or west.

Overall, it is a beautiful piece of programming, and it is way better than the three year old Speed Racer. I would urge people to buy the game and not pirate it, even at the price of £8.95, because if not enough people buy the game then Pam might have to quit producing software and we don't want that, do we.

David Linsley

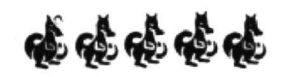

### **Tapez-vous • • • ?**<br>Dragon Taped Computerware The vocabulary test was ? •

Dragon Taped Computerware<br>tells us that is has now pubtells us that is has now pub-<br>lished its French Collection (!) Dragon Taped and the dictionlished its French Collection (!) Dragon Taped and the diction-<br>including a vocabulary test, a ary in the second issue. Both verb test, and a French<br>dictionary. The words for the dictionary. The words for the £1.50. Issue two includes vocabulary test and dictionary English word games, advenvocabulary test and dictionary English word games, adven-<br>are programmed in by the user ture and arcade columns on with an extensive and easy to<br>use data creation program use data creation program People who already have the which is also on the tape. The other two items can buy the programs and files can easily<br>be changed for English -Spanish or any number of other useful language comother useful language com-<br>
Shifnal Shropshire TF119HN

ary in the second issue. Both<br>issues are still available at ture and arcade columns on<br>tape.

other two items can buy the<br>verb test for £1. The combined test/dictionary tape costs £3.<br>All orders and enquiries to Shifnal, Shropshire TF11 9HN.

# **Siegfried returns**

THE Siegfried Computer- The Gruppe will be demon-<br>Gruppe of Germany an- strating MIDI, a mouse, sound Gruppe of Germany an-<br>nounces a meeting for Dragon enthusiasts to take place on eprom-discs, all on the Dragon.<br>Sunday 26th June 1988 in For more information, contact Sunday 26th June 1988 in<br>Jugendzentrum Kratsstation, Jugendzentrum Kratsstation, the Siegfried Computer-<br>HonsbergerStrasse2, D-5630 Gruppe, Dina-Ernstberger-Honsberger Strasse 2, D-5630 Gruppe, Dina-Ernstberger-Remscheid, Federal Republic Strasse 23, D-8524 Neunkirof Germany. Admission 2 DM. chem am Brand 1, FRG.

sampling, a scanner, ram- and<br>eprom-discs, all on the Dragon.

# **Fire and games**

tapes of Bach, one of Scott Dragon User in 1987.<br>Joplin, £3.00 each), the text Decathlon features Joplin, £3.00 each), the text Decathlon features ten adventure Underbeings of games for 1 to 5 players, in-<br>Croth (£4.00) and the spelling/ cluding Anagrams, Hangman maths tutor programs Maze- and Shootout. Ideal for parties race and Spellbase (£5.00 the and idling away wet after-

were developed by teachers DU.<br>from two primary schools and Underbeing of Croth is a from two primary schools and<br>have had many hours testing in have had many hours testing in rescue adventure taking place<br>the classroom. Mazerace is for in the slimy caves of Croth. The the 6-11 age group and teaches program understands dual<br>spelling with large colour pic- commands such as 'pick fruit spelling with large colour pic-<br>tures, and practices addition then eat it', and has a savetures, and practices addition and subtraction in the maths game feature.<br>section. Spellbox is for the 7.12 The Drago section. Spellbox is for the 7.12 The Dragon Music pack-<br>age group and teaches spell- ages each have three, four part ing from a vocabulary of harmony transcriptions of around 600 words, while prac- music from two popular comaround 600 words, while prac- music from two popular com-<br>ticing addition, subtraction, posers, accurately transcribed ticing addition, subtraction,<br>multiplication and division in multiplication and division in from the originals. DM I and II<br>the maths section. Both have are by Bach, and DM III automatic level selection, in-<br>
creasing or decreasing the dif-<br>
specify the number when ficulty according to the child's ordering.

Both programs use high Parry Jones Close, Blain<br>Solution colour text and Gwent NP3 3NH. resolution colour text and

Dragonfire Services have ad-<br>ded to their list of titles Decath-<br>from the authors, this package ded to their list of titles *Decath* from the authors, this package<br>*lon* (£3.00), *Dragon Music* (two was favourably reviewed by was favourably reviewed by<br>Dragon User in 1987.

cluding Anagrams, Hangman race and Spellbase (£5.00 the and idling away wet after-<br>pair). noons, this package originally air).<br>Mazerace and Spellbox had a four-dragon review from had a four-dragon review from<br>DU.

in the slimy caves of Croth. The

ages each have three, four part<br>harmony transcriptions of are by Bach, and DM III specify the number when

ability. Dragonfire Services, 13

# **Pamcodes**

### Part five of Pam D'Arcy's introduction to machine codes

REPLACING the subroutine lines UP/MDWN/MlFT/MRGHT with listing 12 updated following last month's techniques of

a) inserting \$ symbols after the # where the required generated code is identical with values in the operands

b) replacing addresses \$6400-\$6403 in the operand column with position independent WORK0-3,PCR

results in listing  $13 - a$  fully working, relocatable program on my system.

Did you notice an inconsistency in the listing as taken from the book? The line at address \$5069 in listing 13 actually has a DECIMAL value of 15 in the operand column so I particularly hope DragonDOS users spotted this before experiencing disaster (if typed in as \$15=decimal 21, the yellow blob would be allowed to move un· seen over the disc workspace area, poten· tially causing the drive(s) to operate and corrupt any unprotected discs currently loaded in them - I didn't court disaster by experimenting!)

### **Instruction detall**

Iwill run over the nature of the instructions used and leave you to work out how and why the program works. Basically, unless there are any specific parameters=data specially set up in registers or memory prior to the EXEC or BSR or JSR call, the contents of registers and memory for

variables. set aside by the likes of the RMB instruction, are unknown and could contain anything. This is very different from Basic that gives you cleared variables the· first time that a variable name is used (so no problems are encountered if the program adds 1 to counters etc. without clearing them first). Clearing or setting up start· ing values in registers and variables space in assembler is often referred to as initialising fields, and a certain amount of this is carried out at the start of the program that we have been working with.

When referring to a location containing zero or being cleared, this is when all its bits are unset(=0no1). Forclarity, I usually follow it up with the reference to the word null or \$00. This is because zero meaning the printable digit Ohas a decimal value of 48 (\$30; &H30).

Apart from the special program counter (PC) that is updated internally continuously as the program is running and the condition code (CCR) register that is updated by most instructions as they are executed, values in registers and memory remain unchanged until instructions are executed that amend their content.

### **Condition codes**

Five of the eight bits=flags of the condition code register (CCR) are commonly affected when executing instructions. The conditional branch instructions then allow us to vary program paths according to obtained results to achieve the aims of our

program requirements,orspecification.Of these five flags. the Half carry and overflow flags only tend to be considered for less frequently used types of arithmetic that will not be covered until later in the series. That leaves the common flags Negative, Zero, Carry.

If a resulting condition is true, the flag is set (=appropriate bit is set to 1, \$01). Thus if a result is negative, the program will follow a BMI path or not follow the BPL path; a Zero (null) result will follow a BEQ path or not follow BNE path. Ifthe condition is untrue, the flag is cleared or unset (= appropriate bit is set to null) and reverses the above paths.

The carry condition will be dealt with when encountered in a future example. As well as carry resulting from arithmetic instructions, the flag is often used by programmers as a return parameter to a calling subroutine to signify that the likes of validation checks on data passed to it were successful or otherwise. The BCS (Carry Set) and BCC (Carry Clear) are its associated conditional branch instructions.

Other conditional branch conditions. such as BLO and BGE, actually act on individual or combinations of the above flag settings but are readily understandable in the context of source code where they are usually found following CoMPare instructions.

For completeness, all flags affected by the instructions described below will be specified..

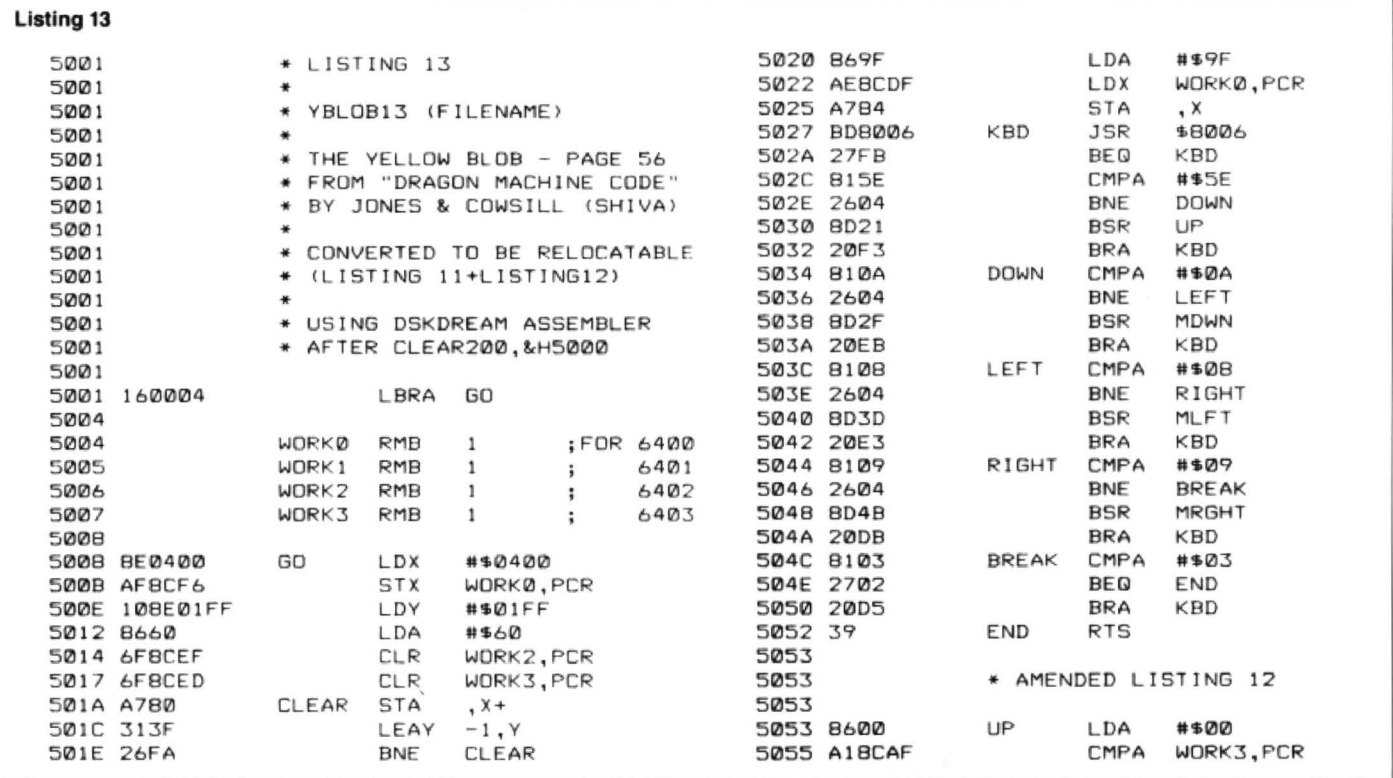

6 Dragon User April 1988

### **Instruction analysis**

LD: LoaD a register. LDA and LDB copies a single byte of data into the specified 8 bit register; LOO, LOX, LOY, LOS, LOU copies two bytes of data into the specified 16 bit or double byte sized register. The data maybe an actual value, where the operand is preceded by a # symbol, or be copied from one (8 bit) or two (16 bit) consecutive bytes of memory.

CCR flags: the overflow flag is always cleared=unset. The negative and zero flags are set if the content of the value being copies into the register is either negative or zero (null) respectively; otherwise the flags are cleared=unset. I will definitely go into bytes, double bytes and negative values in the next issue.

Examples from listing 13 are LOX #\$0400 - copies an actual value of \$400  $($  = memory address of the start of the text screen) into register  $X$ ; LDY #\$1FF copies a count of \$1FF (decimal 511) into register Y; LDA #\$9F-copies the value of the text screen graphics yellow blob (decimal 159 - Appendix A of the manual supplied with the Dragon computer) into register A; LDX WORK0, PCR - copies the current contents of the two bytes in memory locations WORKO and WOAK1 into register X.

ST: STore contents of a register in memory. STA and STB copies the single byte of data into the specified byte of memory; STD, STX, STY, STS, STU copies the two bytes of data into two consecutive bytes of memory.

CCR flags: the overflow flag is always cleared. The negative and zero flags are set if the content of the value being copied into memory is either negative or zero (null) respectively; otherwise the flags are cleared.

Examples from listing 13 are: STX WORKO,PCA copies the current contents of register X (\$400 as just loaded) into the two consecutive bytes at memory address WORKO (=locations WORKO and WORK1); STA .X copies the value in

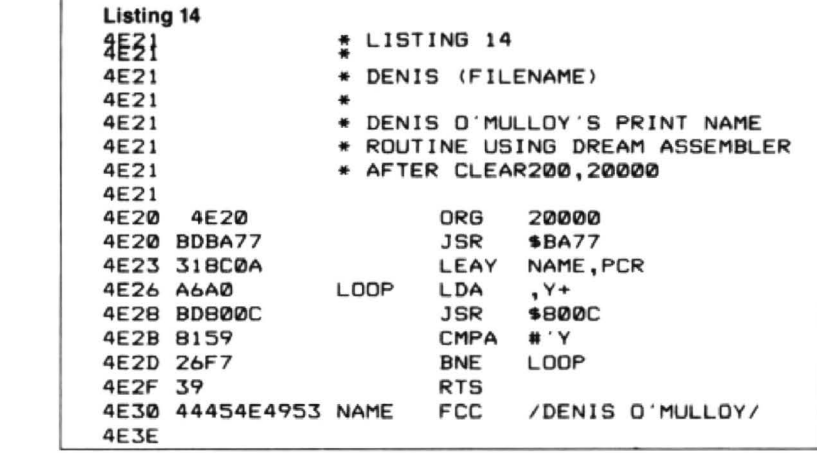

 $reqister A = the just loaded value  $$9F = test$$ screen yellow blob to the memory address currently contained in register X=current 'cursor' position: STA ,X+ copies the value in register A=the just loaded value \$60=text space character when being POKEd (see January 1988 issue) to the memory address currently contained in  $register X$  - then does someting else that has not yet been covered! The  $+$  is an index mode option known as auto increment, mentioned in the December issue and covered following this section.

CLR: CLeaRs the specified 8 bit operand. Operates on an 8 bit register or byte of memory only; it clears all 8 bits=unsets all 8 bits=makes the byte=\$00 (null). CLRA, CLRB or CLR memory are its possible formats.

CCR flags: always clear (unsets) the negative, overflow and carry flags. Always sets the zero flag.

In listing 13 the memory locations WORK2 and WORK3 are cleared in readiness for arithmetic performed on them later.

LEA: Load Effective Address. As previously mentioned, this is a most powerful instruction in creating position independent code. It can be used with either of the indexable registers, LEAX, LEAY, LEAS. LEAU. However, as in previous examples, in this routine it is seen in its register arithmetic mode.

CCR flags: trust us to start with a special case again! LEAU and LEAS do not affect any flags of the Condition Code Register (CCR). In the circumstance of either of those registers being used for counting down (decrementing), one would need to follow the instruction with one that would indicate when zero had been reached (such as a STore instruction or CMPS/ CMPU #0). LEAXandLEAYaffectonlythe zero flag, so that when it is being used as a simple counter as near the beginning of this code, a loop is created by following it with Branch Not Equal (branch if result of the arithmetic not equal to zero).

Examples of LEA in its arithmetic mode in listing 13 are LEAY -1,Y, subtracting 1 from a count: LEAX -32,X. subtracting 32, the width of a text screen line for effecting the arrow, and adding 32, subtracting 1 and adding 1 to the contents of register X.

BNE: Branch Not Equal. Conditional branch instructions act on the current settings of the CCR only and have no effect on its content. Depending on context, the BNE path is followed if the result of preceding arithmetic is not zero  $(\langle \rangle \$00)$ , as following the LEAY -1,Y instruction, or the result of a CoMParison of two items is Not Equal, as following CMPA lines further

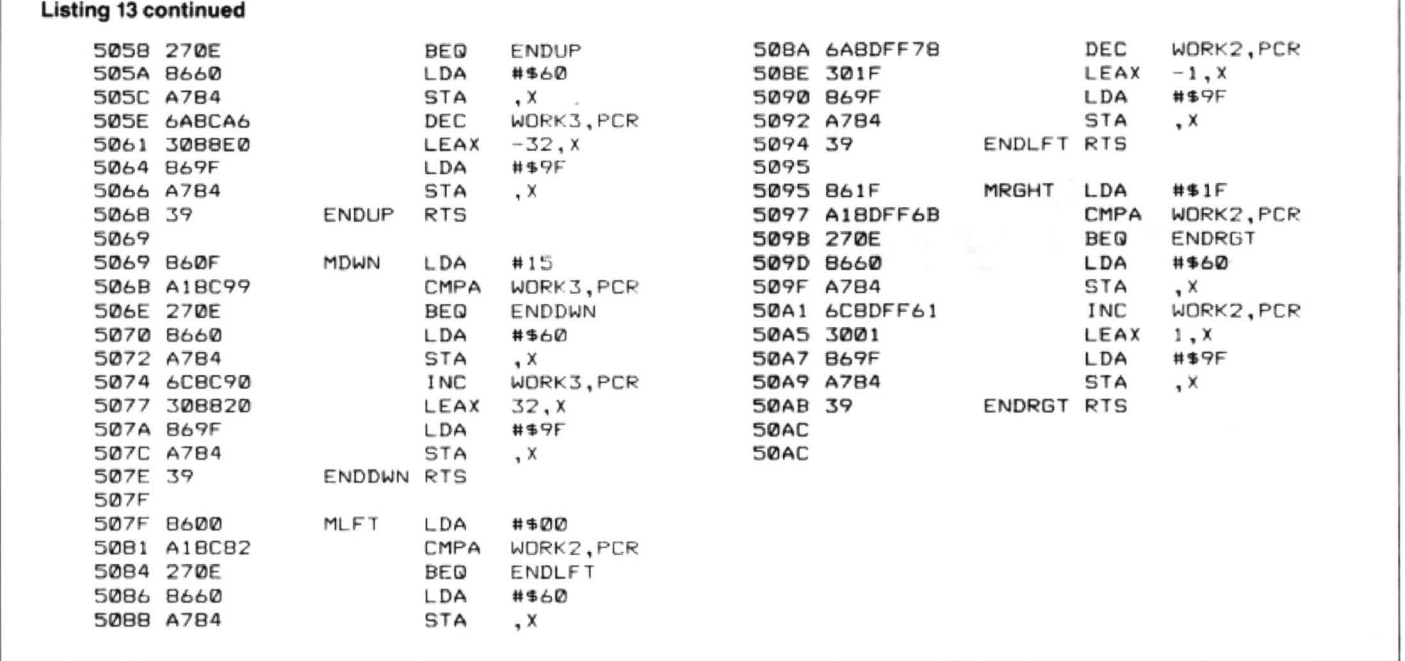

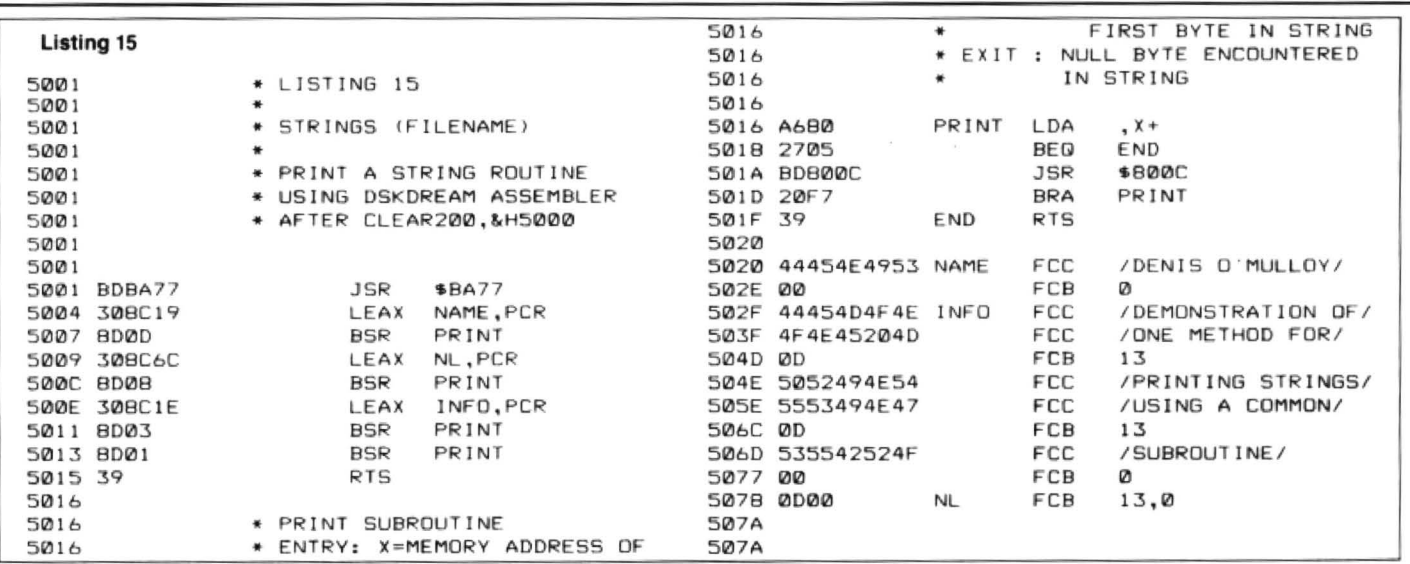

down the code. Its complement is BEQ, Branch on EOual.

JSR: Jump to SubRoutine. In its simplest understanding, Jumps to the instruction at the memory address specified in the operand and returns to the following instruction when its ATS (ReTurn from Subroutine) is encountered. Although I have generally alluded to JSR ringing warning bells of impending position depen· dent code, it IS possible for it to have an operand of LABEL,PCR which generates position independent=relocatable code (unlike BSR, the ,PCR MUST be present, or else an extended address=position dependent code will be generated). The generated code is a byte longer than its BSRJLBSR conterpart, although there is no need to differentiate between long and short branches. For readability and com· pactness, BSA is recommended when writing relocatable code.

CCR flags: none affected

BEQ: Branch on EQual. The complement of BNE.

CMP: CoMPare. CMPA, CMPB compares the specific 8 bit register with a single byte of data; CMPD. CMPX, CMPY, CMPS, CMPU compares the specified 16 bit or double byte sized register with two consecutive two bytes of data. The data may be an actual value, where the operand is preceded by a  $#$  symbol, or be one (8 bit) or two (16 bit) consecutive bytes of memory. Compare leaves the CCR set for appropriate conditional branching.

CCR flags: negative, zero, overflow and carry flags (plus half carry unpredictably affected with CMPA/CMPB) are ser/ cleared as appropriate. There are, how· ever, specific comparison result branches, eg BLO to BGE, that are more logical to use than trying to operate on the actual flag information. Signed and unsigned bran· ches will be dealt with next month.

Example from listing 13 are CMPA (keypress) with actual values (ASCII values for arrow keypresses and break key); in the cursor movement routines, the cursorlimits(columns 0 and 31 : rows or line Oand 15) are loaded as actual values into register A and are compared with the current contents of WORK2, PCR snf WORK3, PCR (that are the current cursor column and row values) to check that the user is not trying to move the cursort beyond the screen edges.

BSA: Branch to SubRoutine. The usual, logical subroutine branch instruction when writing position independent= relocatable code. In its simplest understanding, branches to the instruction at the memory address evaluated from the (label name) operand and returns to the following instruction when its RTS (ReTurn from Subroutine) is encountered. If branching )127 bytes away, requires the Long branch form of the mnemonic (LBSR). Assemblers usually advise of instances where a long branch is needed rather than any short ones used.

CCR flags: none affected

ATS: ReTurn from Subroutine. In its simplest form, returns to the instruction following the last BSA, LBSA or JSR carried out.

CCR FLAGS: none affected.

DEC: DECrement. Subtracts one from the specified 8 bit operand.Operates on an 8 bit register or byte memory only; DECA, DECB or DEC memory are its possible formats.

CCR flags: negative and zero. The overflow flag is set if the original operand was \$80, else is cleared.

In listing 13, DEC is used to subtract one from the current cursor position for valid up and left arrow keypresses.

INC: INCrement. Adds one to the specified 8 bit operand. Operates on an 8 bit register or byte memory only; INCA, INCB or INC memory are its possible formats..

CCR flags: negative and zero. The overflow flag is set if the original operand was \$7F, else cleared.

In listing 13, INC is used to add one to the current cursor position for valid down and right arrow keypresses.

### **Monthly workout**

To conclude our work on YELLOW BLOB - do you think that the program is error free? How long is the text screen? Have you learnt a shorter coding method of clearing the screen than using the CLEAR loop in listing 13?

# **Classified**

DRAGON 32, recorder, joy- DRAGON 32 and 64, Dragonsticks, desktop software, DOS, double disc drive, dot<br>books, £110 complete, will split. matrix printer, software, books, Tel: 0272 711546. magazines etc. SAE for list to P.

matrix printer, software, books, Rosier, Balsall St., Balsall Common, Coventry. Tel. 0676

DRAGON 32, data recorder, 25<br>original games, £80. Tel. 0327 76079. CGP-115 printer/plotter VGC,

including lead .£40 ONO.0438 352518.

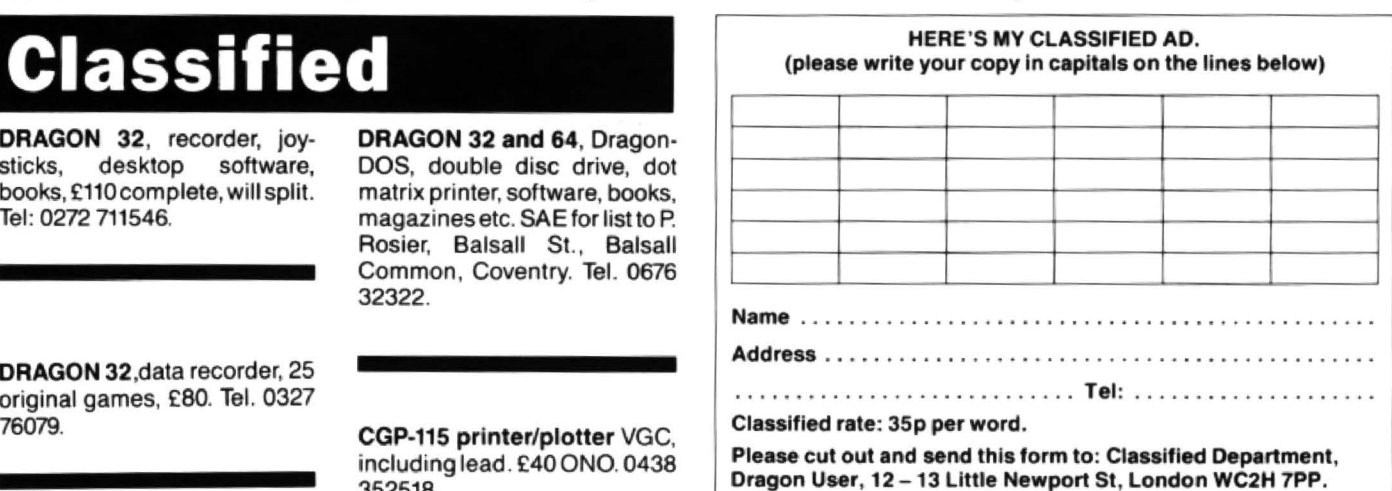

# inners and Losers

### Every month Gordon Lee will look at some prize programming

A real toughie November's competition tries included the list as DATA lines - 3) Generating permutations of letters turned out to be ----- but with the dark winter typically containing six to seven hundred and scanning vis

without competitions like these." - Phil ly select words of six letters, plus the need Sapiro<br>for a reasonable typing speed to facilitate

Nevertheless, a number of excellent dividual letters depending on certain ly discovered. This was generally achieved<br>solutions were received. Nearly all com- parameters. For example, taking the word by taking as a starting solutions were received. Nearly all com-<br>petitors found the quick way of calculating DRAGON which we know to have a total of letter combinations which can begin a petitors found the quick way of calculating DRAGON which we know to have a total of letter combinations which can begin a<br>the total of any six-letter word once each 263, any letter can be changed if its com- word. Thereaft letter had been converted to its alpha-<br>betical rank. This was to multiply each of reverse amount. For instance, if the initial cause the final total to be exceeded. This is betical rank. This was to multiply each of reverse amount. For instance, if the initial the letter values by 1, 5, 10, 10, 5 and 1 letter, D, is altered to a C, the total can be the letter values by 1, 5, 10, 10, 5 and 1 letter, D, is altered to a C, the total can be the technique used by Mark Towlson, who respectively. So for the word DRAGON we belanced by changing the final letter to an managed respectively. So for the word DRAGON we belanced by changing the final letter to an managed to score the highest number of would get:<br>O. This will produce the sequence words, despite being sent 'boz-eyed over

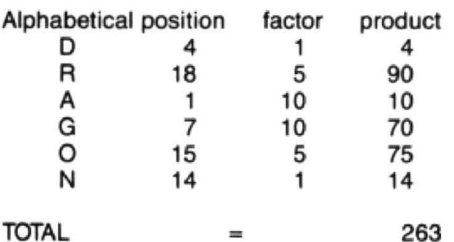

Basically, there were three modes of need to be a certain amount of 'cross-<br>attack: exchanges' between the letters if this

1) Typing in a list of words, for example, from cross-exchange would be to alter the R of a crossword compiler, and testing each DRAGON to an S and balancing it by,

ACHING CHEESY COCKET CODIFY COIFFE CYBELE DEARES DRAGON<br>HOMAGE ITCHES MICKLE MOBILE MUCATE MUDDLE NILGAI PEGLEG REDEYE RENAME SACRED SAILED SAMIAN SCALPS SCAMPI SEARED SHAIRN SHIELD SIDERS SOCKED SOGGED SPICES STEAMS SWEDEN<br>WIFELY

Words totalling 263:

typically containing six to seven hundred nights, what better excuse is there than to words — while others relied on each word sence of any acceptable words. This wrestle with a real brain teaser? Some being input in turn before the test was technique produced the wrestle with a real brain teaser? Some being input in turn before the test was technique produced the best results, competitors thought otherwise: made. Both of these techniques rely on the although certain additional tech mpetitors thought otherwise: made. Both of these techniques rely on the although certain additional techniques are<br>"My hair is falling out quick enough availability of a crossword compiler to easi- necessary to reduce the "My hair is falling out quick enough availability of a crossword compiler to easi-<br>without competitions like these." — Phil ly select words of six letters, plus the need mutations that would otherwise be possipiro for a reasonable typing speed to facilitate ble. Without any restrictions there are<br>With competitions like these, *Dragon* an easy inputting of the data. almost 308 million permutations of six let-

Ark Towlson 2) Using a 'seed' word and varying in-<br>Nevertheless, a number of excellent dividual letters depending on certain lydiscovered. This was generally achieved 263, any letter can be changed if its com-O. This will produce the sequence words, despite being sent 'boz-eyed over 'CRAGOO' which can be accepted or re- quite a number of nights'. Mark's listing is 'CRAGOO' which can be accepted or re- quite a number of nights'. Mark's listing is<br>jected as a possible word. In the same way, given here. The 26 DATA lines are used to jected as a possible word. In the same way,<br>the R and the O can be 'balanced' as these the R and the O can be 'balanced' as these  $\overline{a}$  denote all possible first and second letter letters both have the same multiplication couplings in a rather ingenious way. Each factors, as do the middle pair of letters, A and G. The advantage of this method is and G. The advantage of this method is turn, and the position of the 1s within that that the middle pair of letters can only have line denote the second letter coupling. For a limited range without taking the total example, the 17th DATA line (representing above 263. Unfortunately, competitors 'Q', the 17th letter), has a 1 only at position above 263. Unfortunately, competitors who used this approach tended to score fewer words than those using other methods, but this is an idea which, one Before the above routine can be applied, methods, but this is an idea which, one The last word this month goes to Keith the words to be tested must be selected, gets a gut feeling, could produce some in-<br>David who tried a the words to be tested must be selected, gets a gut feeling, could produce some in-<br>and it was here that the competitors teresting results if correctly handled. One and concludes his letter: "The final apteresting results if correctly handled. One and concludes his letter: "The final ap-<br>would have to remember that there would proach is to do it the hard way. Thiat is, to showed much variety and ingenuity. would have to remember that there would proach is to do it the hard way. Thiat is, to Basically, there were three modes of need to be a certain amount of 'cross- write a program to test i method was to be fully explored. A typical recall any successful words found. Op-<br>cross-exchange would be to alter the R of timistically, the storage string was dimena crossword compiler, and testing each DRAGON to an S and balancing it by, sioned to hold 200 such words, and I<br>word in turn to find its total value. Some en- reducing the final N by five letters to an I. expected to fill reducing the final N by five letters to an I.

"With competitions like these, Dragon an easy inputting of the data. <br>User will probably lose some friends!!!" —<br>ters which needed to be whittled down to User will probably lose some friends!!!"  $-$ <br>Nark Towlson be whittled down to and varying in-<br>Mark Towlson be which were finalcouplings in a rather ingenious way. Each<br>of the lines relates to each initial letter in line denote the second letter coupling. For<br>example, the 17th DATA line (representing 21, indicating that the combination 'QU' is<br>the only one possible.

words. The facility was added to store and<br>recall any successful words found. Op-After many frustrating evenings at the keyboard, I have now found five words, one of which is dubious! "

For Keith , and all other competitors, a full list of acceptable words (from Chamber's, Webster's or the OED) is printed here.

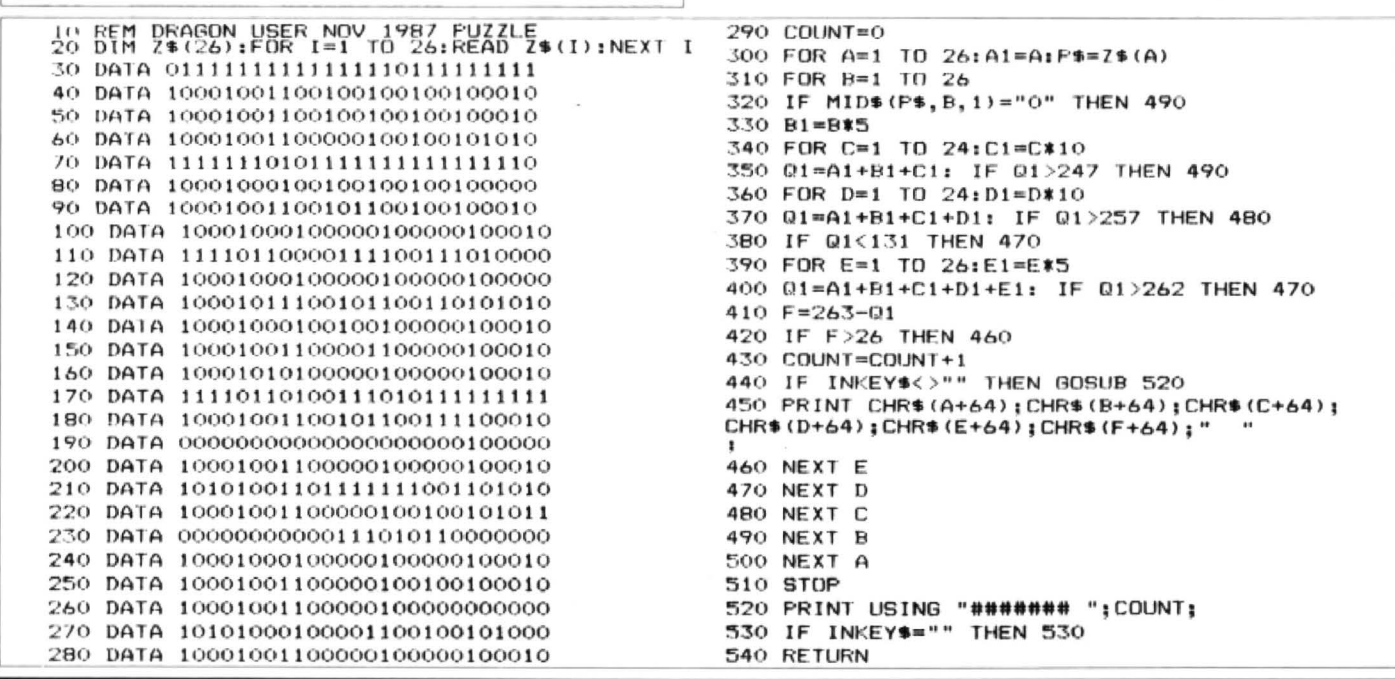

April 1988 Dragon User 9

# Expert's Arcade Arena Write to 'The Expert' at Dragon User

HI folks. Once again, it's Arcade Arena time and this is, of course (not that I need to remind you, you're a trusty crowd), the wonderful one year and eleven months birthday issue. So, to celebrate this prestigious and historic occasion, I am pleased to present this rather splendid Module Man map tor your delectability. (Here, can we have it in pen next time please, your greatness? Pencil comes off on the readers' fingers.)

My thanks to Philip Thomas for the map layout and accompanying notes. He must have sacrificed a few days' work to produce it.

1. The objects that can be carried are a yellow key, a blue key, a shield, a ladder and a sword.

2. Doors labelled with numbers can be passed through if you carry one of the above objects.

3. Doors labelled with letters can be passed without difficulty.

4. Once you have walked through any of the numbered or lettered doors, you will find yourself in the corresponding screen with the same lettered or numbered door, eg, should you pass through door 1 in screen A1, you would find yourself by door 1 in screen A4, etc.

5. Doors marked by circles are 'one way' doors and only appear when you pass through them from the other side of the door. For example, door V in screen A2 can only be reached from door V in screen 85. 6. There are three doors marked on the map which are invisible, which are:

Door L in screen A4

- Door M in screen B4
- Door W in screen BS

To access these doors you must find the ladder and drop it onto the platform above the door, then climb down the ladder and use the door as normal.

7. On screens C1 and B4, the letter I by the ladder indicates that the ladder is invisible. 8. The skulls which can be found distributed randomly throughout the screens give extra energy, though it is not advisable to use them, unless your energy is low, in case you should need more energy later.

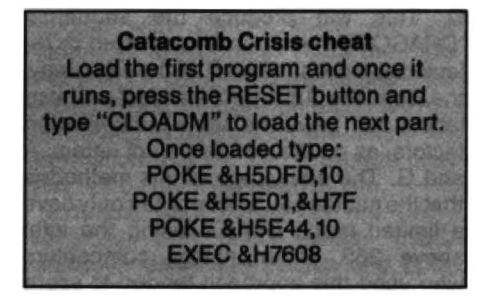

Thanks again, Phil, and now to Catacomb Crisis, which is a game that I haven't got a copy of! So I can't comment

on it, or even discover what the cheat does, but many thanks to Darryl Gove.

THERE IS A SUBTLE HINT IN THE ABOVE PARAGRAPH!

Well, that just about wraps up this month's column, except to squash in a Moon Cresta cheat, as it seems that it came out gibberrrriiiiishshsh last time. Second time lucky, as they say. I'll be back next month, rain or shine, when, once again, it will be Airball month. This is not only because it's an excellent and very popular game, but also due to the fact that every time I mention the game, I receive a dozen extra sacks of mail. Bye for now . . . Airball, Airball, Airball, Airball, Airb . . .

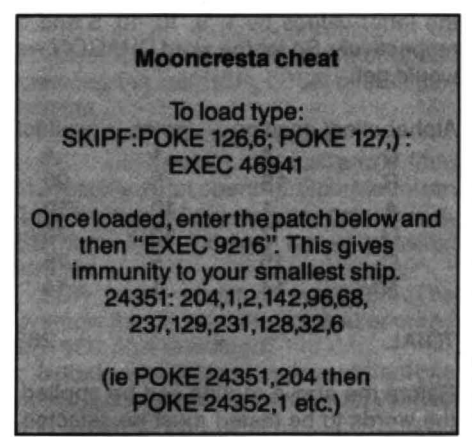

### MAKE THE MOST OF YOUR DRAGON With our great value hardware and software:

### SOFTWARE FOR DRAGON 64

**For Dragondos (please state version)**<br>BASIC 42 Extended Basic<br>£14.95 Print on hi-res screen, with standards priont commands using a 42 by 24 layout, redefinable character sets, windows, inverted video, underlining, repeating keys etc. Still 23335 bytes free to BASIC.

### **Extra Utilities for BASIC 42**

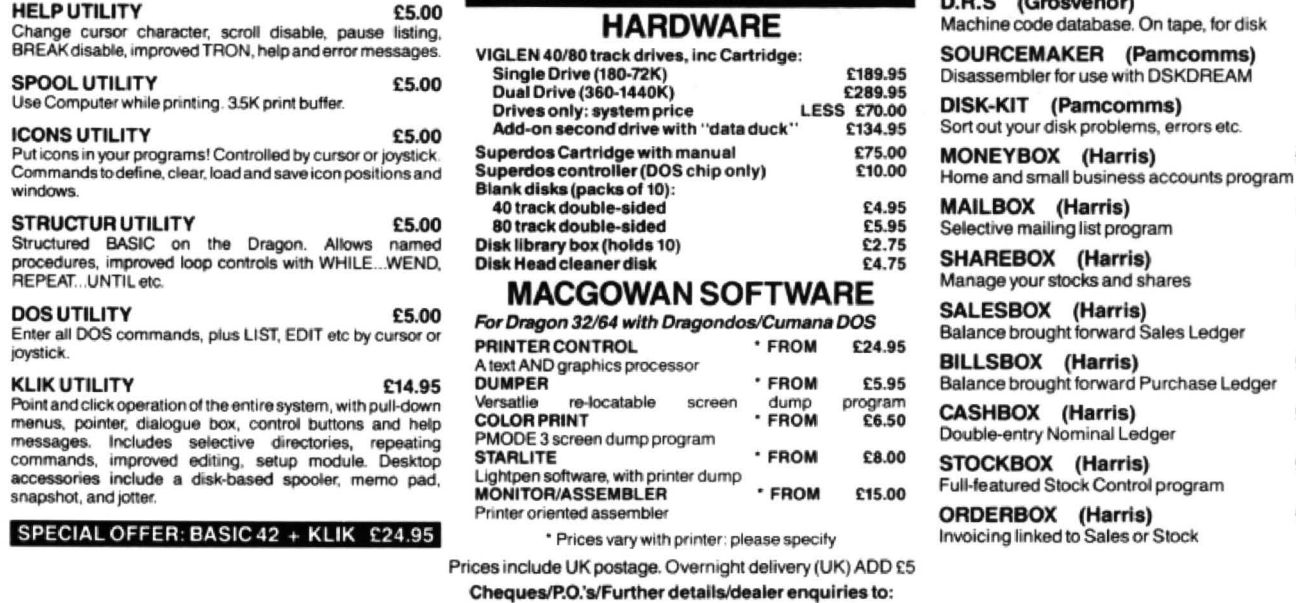

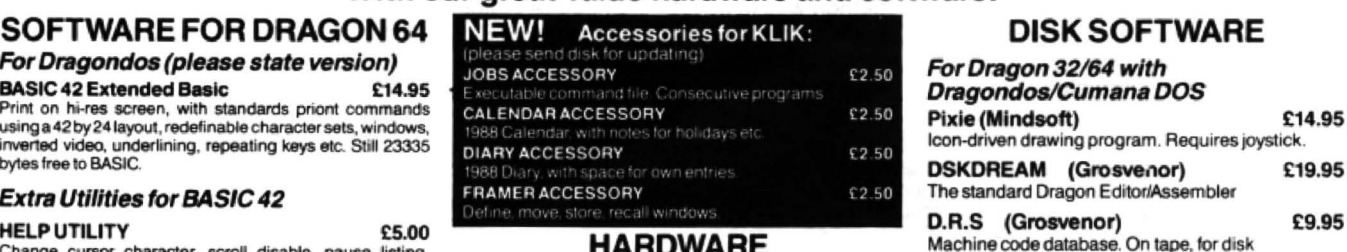

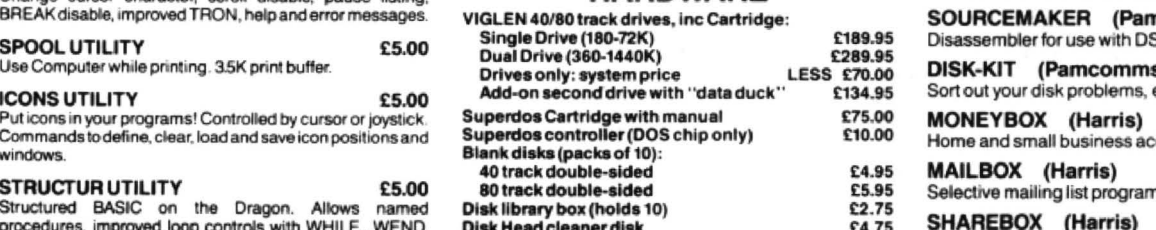

### **MACGOWAN SOFTWARE**

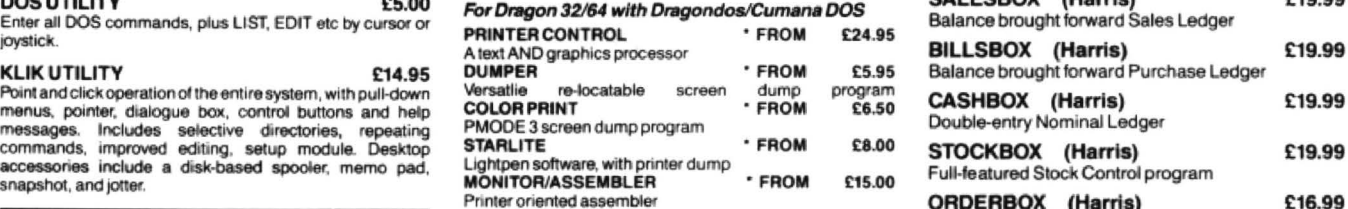

\* Prices vary with printer: please specify Prices include UK postage. Overnight delivery (UK) ADD £5 Cheques/P.O.'s/Further details/dealer enquiries to:

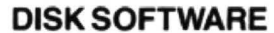

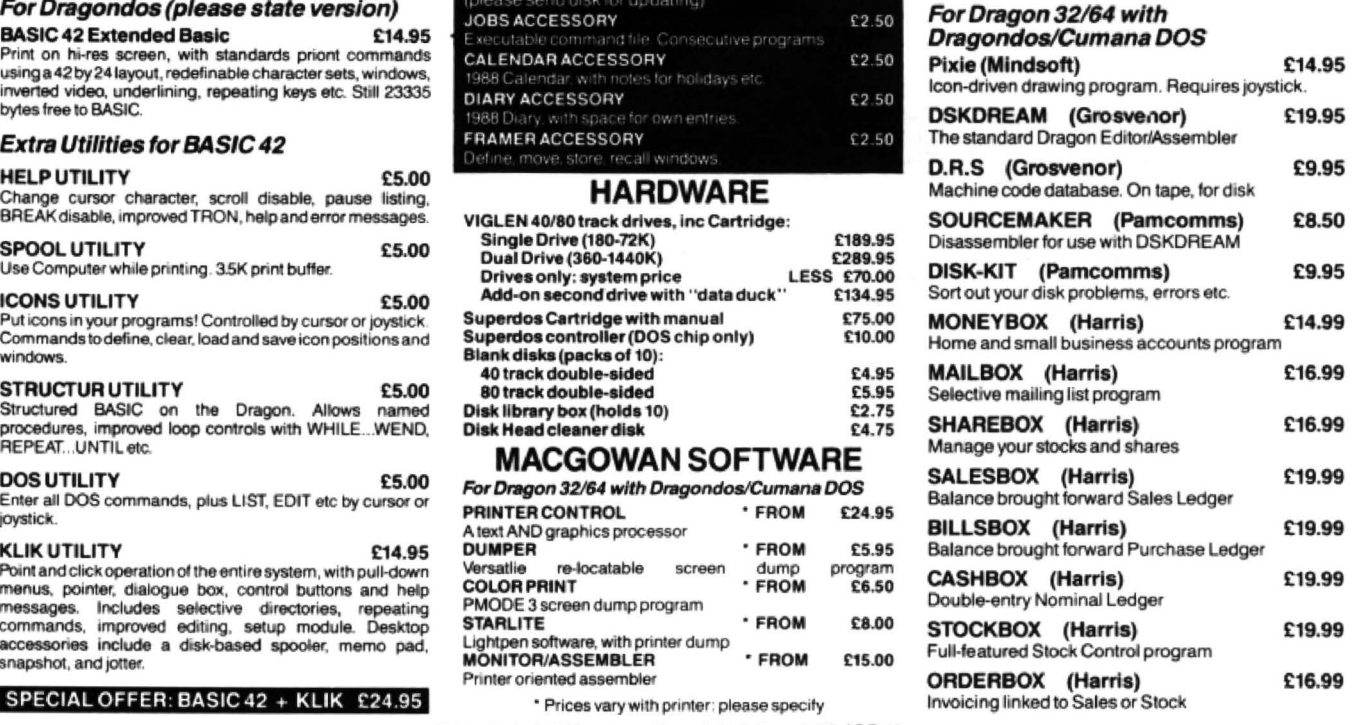

HARRIS MICRO SOFTWARE. **49 Alexandra Road, Hounslow, Middlesex, TW3 4HP Tel: (01) 570 8335** 

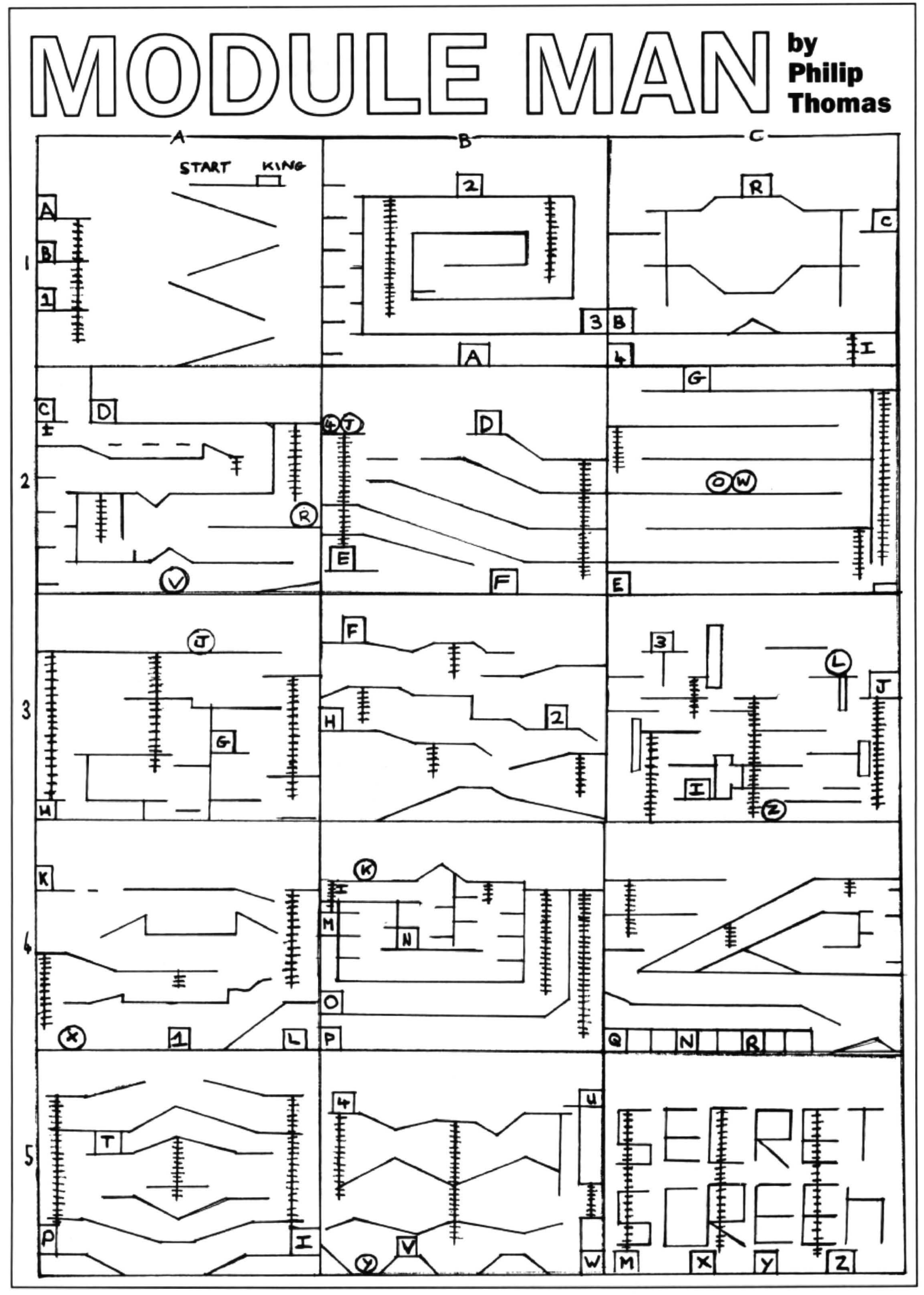

April 1988 Dragon User 11

# **Circuits on screen**

### **DA Craig** presents a program which draws up electronic circuit diagrams for designers

HAVING been interested in electronics for some twenty six years I have built various projects, all of which, of course, started off as a diagram on a page. This program was developed to help produce a reasonable diagram as well as help me learn to program using my Dragon 32. The program just grew as I though of more facilities to add and this is the result.

The cursor is a pixel, which starts off in the centre of the screen; it is moved by the arrow keys. By holding down the shift key and using the arrow keys the cursor jumps in steps of 20 screen points. The comma, full stop, less than and greater than keys move the cursor to the four corners of the screen and by pressing @ the cursor goes to the centre. On pressing L for LINE the cursor move keys now draw solid lines. To return to the cursor press C whereupon the pixel reappears offset slightly from the line. If you need to rub out a line or part of a line press E for ERASE and go over the line again.

There are 50 different symbols stored in 50 strings selected by a letter A to Y in two groups. Also there are six wound components in vertical and horizontal planes in group 3. The size and angle of the symbols in groups 1 and 2 are selected by the numbers 1 to 4 for size and the arrow keys for the angle. To draw a resistor for example you move the cursor to where you want the resistor drawn, press 1 to select the group, pressAtoselecttheregistorthenpress 1 to 4 to select size and finally an arrow key to position the resistor in steps of 90 degrees. Should you make a mistake a sound is produced and an error message appears telling you what you did wrong and reverting back to the drawing screen so you can repeat the selection. The wound components are selected *by* pressing 3 and the keys A to L, again if you make a mistake an error message comes up.

### **Wipe out**

If you find that you have drawn the wrong symbol it can be erased by pressing the \* key provided no further movement of the cursor has been made. Otherwise you will have to use the large scale wipeout routine which is selected by first moving the cursor to the top right of the part to be wiped out. Pressing CLEAR and then the down arrow which draws a line down the screen to the bottom of the component you wish to erase, now press the left arrow key until the erasure is complete. The entire screen can be wiped out by pressing the  $=$  key and following the appropriate action to the prompt question.

A symbol guide is available by pressing the ? If you have not drawn anything the guide pages for all three groups appears, otherwise if you have selected a group then only that group guide comes up. Groups 1

and 2 have two pages of symbol guide, the second page showing by pressing N, or, if N is not pressed, the program goes back to drawing mode after a delay.

The diagram can be labelled by the text routine in either vertical or horizontal mode by pressing T and then in accordance with the instructions selecting H or V. The cur· sor disappears in text mode but pressing : shows it for a few seconds. The space bar gives a space in the text mode. To exit text press ENTER.

After your diagram has been drawn pressing S starts the screen save sequence. Instructions are easy to follow and the screen is recorded as a machine code file onto the cassette.

### **The tricky bit**

Now comes the tricky bit. After the CIR· DRAW program there is a screen dump program on the tape and by pressing P another instruction page appears giving you the print diagram procedure. Originally I had a Basic screen dump but this was too slow, taking approximately 20 minutes to print out a screen, also it printed white on black which was hard on printer ribbons and the printout was rather small, so I tried out a program for a machine code dump originally written for a brother 1009 printer and published in the November 1987 Dragon User. My printer is the Taxan Kaga 810, which is Epson compatible as is the Brother printer refered to in the original artiele. This was much better although I could not append the screen dump onto the CIR-ORAW program. The solution I came up with was as described in the instruction page which appears on pressing P. The screen dump program is loaded and autorun on pressing C. A last minute option to go back and check or make modifications is gven by pressing R

The autorun program attached to the screen dump is the one published in the July 1984 Dragon User (thank you, Brian Cadge). Now for a brief explanation of how the program itself works.

Lines 1 to 3 are just to facilitate an easy recording routine while the program was being developed, you may recognise them from the book The Working Dragon. The lines 10 to 300 print the introduction page, instruction pages and select the diagram load or instruction display routines.

There are various functions available and these are selected in the lines 300 to 750 by the very useful inkey\$ function. An autorepeat routine on the arrow keys moves the dot cursor around the screen with ability to jump to five different locations, ie the four corners and the centre by using the full stop, greater than key for bottom and top right and comma and less than key for bottom and top left. The @ key is us· ed to bring the cursor back to the centre.

The cursor jumps twenty screen points by using the shift key along with the arrow keys.

Each symbol has a different letter and by using the letters A to Y a draw string table tor each symbol, giving 25 symbols, is made up. These tables can be made up into groups to provide as many symbols as you require, bearing in mind of course the memory used. The group 1 symbols are compiled in the lines 750 to 1050.

We must be able to select which symbol to draw so the lines 1050 to 1350 detect which letter is chosen and puts into Z\$ the draw string corresponding to the chosen letter. TheZ\$isthen usedasthestringtobe executed in the final draw command.

Scale and angle of the symbols are decided in the lines 1350 to 1550, along with an appropriate error trap for each function. While the lines 1550 to 1650 make the necessary conversions from numerical values to the string format for the draw function.

Lines 1650 to 2750 are just text pages giving details of what letter is what symbol in group 1, with the draw strings for group 2 and the group 2 letter guide. A useful trick is the combining of a letter detection routine within a delay loop giving the user the ability of calling up the second informa· tion page with a single key; if the first page contains the required information the pro· gram returns to the drawing mode automatically after the delay.

Next come the wound components, such as coils, chokes, transformers etc. There are six of them drawn with the circle, line and draw commands. Because there are noangleorsizeccmmands in the circle or line functions these components are drawn in vertical or horizontal planes selectable by the appropriate letter. Lines 2750 to 4550 cover the selection routine and error trap, the subroutines which draw the components and the wound components letter guide.

### **Machine code**

That is the drawing section of the program complete. We now move on to the cassette save and load routine in lines 4550 to 4750. The saving ofthe diagram is done by recording as machine code the memory locations which comprise the four pages used in the pmode 4 display. A tape locating routine is provided to prevent accidentally erasing previous diagrams. The diagram you wish to save is given a filename and then the screen informs you that recording is taking place. To load a diagram from tape you select L when you run the program initially, or D if you wish to load a diagram while the program is still in use. The screen is cleared to white and the diagram is drawn as the information comes in from the tape.

One drawback with the Dragon is the in-<br>ability to produce text on the hi res screen, a blank string. but give a sound to indicate keys by peeking the memory which is con-<br>cerned with these keys. Once the digram ability to produce text on the hi res screen, a blank string. educing the commed with these keys. Once the digram<br>So lines 4750 to 5900 draw the numerals If in drawing a diagram you discover that has been drawn, labelled a so lines 4750 to 5900 draw the numerals If in drawing a diagram you discover that has been drawn, labelled and saved the<br>It is some parts are not over that has been discover the and some parts are not correct then lines 59 and alphabet in a similar way to symbols. some parts are not correct then lines 5900 lines 6050 to the end print out the instruc-<br>The number keys with shift I have used to to 6050 comprise a routine for drawing a tions for The number keys with shift I have used to to 6050 comprise a routine for drawing a tions for loading the screen dump program<br>create special characters such as the mili, line to the right of the section you wish to will be create special characters such as the mili, line to the right of the section you wish to nano, ohm etc. These are all listed in the redo and then wiping it out. The auto nano, ohm etc. These are all listed in the redo and then wiping it out. The auto back and check that everything is as you<br>text information pages. Some keys do not repeat is used on the sown and left arrow want it before co

'J

N

repeat is used on the sown and left arrow

```
l GOTO 3 

2 MOTOR ON:POR D•l TO lOOOO:NEXT:CSAVE" ClROR AWl " 
3 CLEAR 200: X=128: Y=96
20 CLS: PRINT"CIRCUIT DIAGRAM DRAWING PROGRAM"
30 PRINT:PRINT" IF YOU WISH TO LOAD A PREVIOUS DIAGRAM CHANGE TO DATA CASSETTE AND PRESS L":PRINT:PRINT"IF YOU REQUIRE THE INSTRUCTION PAGES D
URING PROGRAM USE PRESS H"
40 PRINT"IF YOU REQUIRE TO LOAD ANOTHER DIAGRAM WHEN PROGRAM IS IN USE<br>PRESS D": PRINT: PRINT" DO YOU REQUIRE PROGRAM INSTRUCTIONS (Y/N
                                DO YOU REQUIRE PROGRAM
) " 
50 AN$ = INKEY$: IF AN$ = "" THEN 50
60 IF AN$="Y"THEN I=1:GOTO 90
70 IF AN$ = "N"THEN 250
Bo IF ANS="L"THEN4660 ELSE 50
90 CLS: PRINT"THIS PROGRAM DRAWS ELECTRONIC SYMBOLS AT THE POSITION OF THE
      DOT CURSOR"
100 PRINT"TO MOVE CURSOR PRESS ARROW KEYS (SHIFT + ARROW STEPS 20)<br>110 PRINT: PRINT"TO DRAW LINES BETWEEN SYMBOLS PRESS L"
110 PRINT: PRINT" TO DRAW LINES BETWEEN SYMBOLS
120 PRINT: PRINT"TO REVERT TO CURSOR PRESS C"
130 PRINT: PRINT"TO ERASE SMALL PORTIONS PRESS E": PRINT"AND USE ARROW KEYS"
140 PRINT: PRINT" TO SEE SYMBOL GUIDE PRESS ?"
150 FOR D=1 TO 6000: NEXT
160 CLS: PRINT"SYMBOLS ARE IN 3 GROUPS
170 PRINT"SELECT SYMBOL GROUP(1,2 OR 3)"
180 PRINT: PRINT"SELECT SYMBOL(A-Y)
190 PRINT: PRINT"SELECT SCALE(1-4)
200 PRINT: PRINT "SELECT ANGLE(ARROW KEYS)
210 PRINT: PRINT"TO CLEAR LAST SYMBOL DRAWN PRESS * OR IF IN TEXT PRESS(<)
220 PRINT: PRINT"TO SELECT TEXT PRESS T
230 PRINT: PRINT"TO EXIT TEXT PRESS ENTER
240 FOR D=1 TO 10000: NEXT: IF CS$="H"THEN 310
250 PMODE4:PCLS 5:SCREEN 1,1 
300 REM CURSOR CONTROL 
310 PMODE4:SCREENl.1:COLOR0,5 
320 TIMER=0
330 css - I NKE YS 
3110 IP CL=l ANO TIMER >1000 THEN SOUND 100 . 8:GOT05970 
350 S = 20360 IF CS$="0"THEN CIRCLE(X+4.Y).6..1..5.0
370 IF CS$="8"THEN CIRCLE(X, Y-4), 6, . 1, . 25, . 75
380 IF CS$="1"THEN H=1: GOSUB 760:GOTO 330
390 IF CS$="2"THEN H=2: GOSUB 2060:GOT0330<br>400 IF CS$="3"THEN H=3: GOSUB 2760:GOT0 330
410 IF CS S• " C" THEN C=l:X= X•2:Y=Y•2 
420 IF CS$ * "E"THEN C=1430 IF CS$="L"THEN C=2440 IF CS$=CHR$ (63)AND H=1 THEN GOTO 1660
450 IF CS$=CHR$ (63) AND H=2 THEN GOTO 2360
460 IF CS$=CHR$ (63) AND H=3 THEN GOTO 4350
470 IF CS$=CHR$(63)AND H=0 THEN GOTO 1660
475 IF CS$="D"THEN 4660
1180 l'F CSS• " H"THEN 90 
490 IF CS$="P"THEN GOSUB 6050: GOTO 310
500 IF CS$="S"THEN GOSUB 4550:GOTO 310
510 IF CS$="T"THEN GOSUB 4760: GOTO 310
520 IF CS = CHRS(64)THEN X = X + 1: Y = Y + 1: PRESET(X, Y): X = 128: Y = 96: PSET(X, Y): C = 1530 IF CS$ = CHR$ (62) THEN X = X + 1 : Y = Y + 1 : PRESET (X, Y) : X = 255: Y = 0 : PSET(X, Y) : C = 1
540 IF CS$ = CHR$ (60) THEN X = X + 1 : Y = Y + 1 : PRESET(X, Y) : X = 0 : Y = 0 : PSET(X, Y) : C = 1
550 IF CS$=CHR$(46) THEN X=X+1:Y=Y-1: PRESET(X,Y):X=255:Y=191:PSET(X,Y):C=1
560 IF CS$=CHR$(44)THEN X=X+1:Y=Y-1:PRESET(X,Y):X=0:Y=191:PSET(X,Y):C=1
570 TU$="ABO4CD03": IF CS$=CHR$ (61) THEN PLAY TU$: CLS 8: PRINT"ARE YOU SURE YOU WA<br>NT TO CLEAR THE SCREEN (Y/N)": GOTO 730
                          THE SCREEN (Y/N)": GOTO 730
580 IF CS$ •CHRS ( 93 )THEN PRESET(X,Y):X=X•20:POR D•l TO 500: NEXT:PSET(X,Y ) :IF X>25 
5 THEN X = 255590 IF CSS •CHRS ( 21 )THEN PRESET(X,V ): X=X -S:FOR D•l TO 500:NEXT 
600 IP X-S< - 20 THENS • O: x -o :PSET(X.Y ):GOT0330 
610 IF CS$=CHR$ (95) THEN PRESET(X, Y): Y=Y-S: FOR D=1 TO 500: NEXT
620 IF Y-S<-20 THEN S=0:Y=0:PSET(X,Y):GOTO 330
630 I P CSS=CHRS ( 91 )THEN PRES ET(X,Y):Y • Y•20:POR D=l TO 500:NEXT:PSET(X,Y ) :IF Y> l 
1 THEN Y=190640 XR = X: YR = Y650 X=X+(PEEK(343)=223)-(PEEK(344)=223)+(X>255)-(X<1)660 Y=Y+(PEEK(341)=223)-(PEEK(342)=223)+(Y>191)-(Y<l)
670 IF C<>2 THEN PRESET( XR.YR ) 
680 PSET(X.Y.O)
690 IP CSS •CHRS (l2) ANO I=l THENCL=l:GOTO 5900 
700 IF CSS=CHRS (l2)THEN CL=l:GOTO 5970
```

```
710 IF CSE = "*"THEN 1600720 GOTO330
730 AN$=INKEY$:IF AN$=""THEN 730 ELSE IF AN$="N"THEN 310 ELSE IF AN$="Y" THEN PO
LS: GOTO 310740 IF AN$<>"N"OR AN$<>"Y" THEN 730
750 REM SYMBOL DRAW STRINGS GROUP 1
760 A$="D5L5D20R5ND5R5U20L5
770 B$="D5L5D20R5ND5R5U20L5BR6F2NF2G14"
780 C$="D5L5D10H5D5NL5D5E5D10R5ND5R5U20L5"
790 D$="D5L5BD2R5ND5R5BU2L5"
800 E$="D5R5D2L10U2R5BD4ND5NR5L5"
810 F$="D5NL5NR5BD2NR5ND5L5BL2BD6E14NH2F2"
820 G$="D5NL5R5BD2L5ND5L5BL2BD6E14NL2D2
830 H$="D10NG10NL10NR10F10L10ND10L10
840 I$="D10NR10F10L10ND10L10E10L10D5"
850 J$="D10NL10R10BD2L10G10R10ND10R10H10L10"
860 K$="R5U15BD5F5G5D15BU5E5NU20D10NU5H5BU10BR5R5"
870 L$="D10L10BR8BG4NL5E4R2NR10G10R10ND10R10H10"
880 M$="D5L5L5BR3G2NL3BE2R2G5NL2R10H5BR5NR12F5E5NL5L10BD5ND5R10"
890 N$="D5G5NU5D2NL5D2ND5F5NU2NL2D3"
900 0$="D5G5NU5D2NL5D2ND4NR2F5D3"
910 P$="D5F5NU5D2NR5D2ND5G5NR2NU2D5
920 Q$="D5F5NU5D2NR5D2ND5NL2G5D5
930 R$="D5L5NU2D3NH2NG2NL5D3ND2R5D5
940 S$="D5L5NU2D3L5NE2NF2R5D3ND2R5D5"
950 T$="D5L5NU2D4BR5ND5L5D2BL1BU3D1L5BU5BR5D1L5"
960 U$="D5NL5D4NL5D2ND4F5NU2NL2D5
970 V$="D5NL5D4NL5D2ND4NR2F5D5"
980 ws="D5NL5NR5G5R5ND5R5H5BH8BG3ND2NR2F3BE3BH2ND2NR2F3"
990 X$="D5G5NU2D4ND2F5NU2NL2D5BU15BL10BG3NU2NL2H3BE3F3NU2NL2"
1000 Y$="D5G5NU2D4NR2ND2F5D5BU8BL10BU8NU2NL2H3BE3F3NU2L2"
1050 REM DRAW STRING SELECT ROUTINE
1060 SE$=INKEY$: IF SE$=""THEN 1060
1070 IF SE$="A"THEN Z$=A$
1080 IF SE$="B"THEN Z$=B$
1090 IF SE$="C"THEN Z$=C$
1100 IF SE$="D"THEN Z$=D$
1110 IF SE$="E"THEN Z$=E$
1120 IF SE$="F"THEN Z$=F$
1130 IF SE$="G"THEN Z$=G$
1140 IF SE$="H"THEN Z$=H$
1150 IF SE$="I"THEN Z$=I$
1160 IF SE$="J"THEN Z$=J$
1170 IF SE$="K"THEN Z$=K$
1180 IF SE$="L"THEN Z$=L$
1190 IF SE$="M"THEN Z$=M$
1200 IF SE$="N"THEN Z$=N$
1210 IF SE$="O"THEN Z$=0$
1220 IF SE$="P"THEN Z$=P$
1230 IF SE$="Q"THEN Z$=Q$
1240 IF SE$="R"THEN Z$=R$
1250 IF SE$="S"THEN Z$=S$
1260 IF SE$="T"THEN Z$=T$
1270 IF SE$="U"THEN Z$=U$
1280 IF SE$="V"THEN Z$=V$
1290 IF SE$="W"THEN Z$=W$
1300 IF SE$="X"THEN Z$=X$
1310 IF SE$="Y"THEN Z$=Y$
1350 REM SCALE SELECT ROUTINE
1360 SC$=INKEY$: IF SC$=""THEN 1360
1370 IF VAL(SC$)<10R VAL(SC$)>4 THEN SOUND 16.8:CLS: PRINT "SCALE SELECT ERROR": P
RINT @ 166, "PRESS KEYS 1 2 3 OR 4": PRINT"REPEAT SYMBOL SELECT PROCEDURE": FOR D=1
 TO 5000: NEXT: GOTO 310
1380 IF SC$="1" THEN S=2
1390 IF SC$="2"THEN S=4
1400 IF SC$="3"THEN S=6
1410 IF SCI<sup>*</sup><sup>4</sup>THEN S=81450 REM ANGLE SELECT ROUTINE
1460 AN$=INKEY$: IF AN$=""THEN 1460
1470 A=51480 IF AN$=CHR$(10)THEN A=0:GOTO 1560
1490 IF AN$=CHR$(8)THEN A=1:GOTO 1560
1500 IF AN$=CHR$(94)THEN A=2:GOTO 1560
1510 IF AN$=CHR$(9)THEN A=3:GOTO 1560
1520 IF A=5 THEN SOUND16, 8: CLS: PRINT"ANGLE SELECT ERROR": PRINT @ 162, "PRESS ONE
OF THE ARROW KEYS": PRINT"REPEAT SYMBOL SELECT PROCEDURE": FOR D=1 TO 4000: NEXT: GO
TO 310
1550 REM SYMBOL FINAL DRAW COMMAND ROUTINE<br>1560 FD$="S"+STR$(S)+"A"+STR$(A)+Z$
1570 DRAW"CO; BM"+STR$(X)+", "+STR$(Y)+"; XFD$; "
1580 FOR D=1 TO 500:NEXT
1590 RETURN
1600 DRAW"C5; BM"+STR$(X)+", "+STR$(Y)+"; XFD$; ": DRAW"C0": GOTO330
1650 REM SYMBOL LETTER GUIDE
1660 CLS: PRINT @ 2, "SYMBOL LETTER GUIDE GROUP 1."<br>1670 PRINT @64. "A=RESISTOR"
1680 PRINT @ 96. "B=PRESET"
```
1690 PRINT @ 128. "C=POTENTIOMETER" 1700 PRINT @ 160, "D=CAPACITOR" 1710 PRINT @ 192. "E=ELECTROLYTIC CAPACITOR" 1720 PRINT @ 224, "F=TRIMMER" 1730 PRINT @ 256, "G=VARIABLE CAPACITOR" 1740 PRINT @ 288. "H=DIODE" 1750 PRINT @ 320, "I=ZENER DIODE" 1760 PRINT @ 352."J=VARICAP DIODE"<br>1770 PRINT @ 384."K=DIAC" 1800 REM NEXT PAGE OR RETURN TO GRAPHICS 1810 PRINT: PRINT"TO SEE NEXT PAGE PRESS N" 1820 FOR D=1 TO 500 1830 N\$=INKEY\$:IF N\$<>"N"AND D<>500 THEN NEXT:IF N\$<>"N"AND D=500 THEN GOTO 185  $\circ$ 1840 IF N\$="N"THEN CLS:GOTO1860 1850 GOTO 310 1860 PRINT @ O. "L=THYRISTOR" 1870 PRINT @ 32. "M=TRIAC" 1880 PRINT @ 64, "N=NPN TRANSISTOR(FACING RIGHT)" 1890 PRINT @ 96, "O=PNP TRANSISTOR(FACING RIGHT) 1900 PRINT @ 128."P=NPN TRANSISTOR(FACING LEFT)<br>1910 PRINT @ 128."P=NPN TRANSISTOR(FACING LEFT) 1920 PRINT @ 192. "R=FET(N CHANNEL) 1930 PRINT @ 224. "S=FET(P CHANNEL) 1940 PRINT @ 256, "T=DUAL GATE FET 1950 PRINT @ 288. "U=UNIJUNCTION(N BASE) 1960 PRINT @ 320, "V=UNIJUNCTION(P BASE) 1970 PRINT @ 352. "W=LIGHT EMITTING DIODE" 1980 PRINT @ 384, "X=NPN PHOTO TRANSISTOR" 1990 PRINT @ 416, "Y=PNP PHOTO TRANSISTOR" 2000 FOR D=1 TO 4000: NEXT: IF H=0 THEN 2360 ELSE 310 2050 REM SYMBOL DRAW STRINGS GROUP 2 2060 A\$="R3U3R10D3NR3D3NR3D3NR3D3NR3D3L10U3NL3U3NL3U3NL3U3BR2R2L1U2G1" 2070 B\$="R3U3R10D3NR3D3NR3D3NR3D3NR3D3NR3D3NR3D3NR3D3L10U3NL3U3NL3U3NL3U3NL3U3N 3U3NL3U3BR2R2L1U2G1" 3U3NL3U3NL3U3NL3U3BR2R2L1U2G1" 3U3NL3U3NL3U3NL3U3NL3U3NL3U3BR2R2L1U2G1" 3U3NL3U3NL3U3NL3U3NL3U3NL3U3NL3U3NL3U3BR2R2L1U2G1" 3U3BR2R2L1U2G1' 2150 J\$="G5NU2D4NF5D2L5U8R5" 2160 K\$="D5L5D3R5ND5R5U3L5" 2170 L\$="F2G2NU4D4BR6U8G2F2" 2180 M\$="F2G2NU4ND6BR6H2E2ND10F2G2BR4H2E2D10" 2190 N\$="D5L3D6R3ND5R3U6NL3G6U6F6" 2200 0\$="R5BU2L2R3U3NL1NR1D3R3BD2L2R5 2210 P\$="R2E2BD2R5" 2220 Q\$="H3ND1NR1BL2U1L1D1R1BR10U1L1D1R1" 2230 R\$="H3ND1NR1BL1U1L1D1R1BU4BR4U1L1D1R1BD4BR4U1L1D1R1 2240 S\$="H3ND1NR1BL2U1L1D1R1BU4BR4U1L1D1R1BR4U1L1D1R1BD4BR4U1L1D1R1 2250 T\$="H3ND1NR1BL2U1L1D1R1BU2BR2U1L1D1R1BU2BR2U1L1D1R1BR4U1L1D1R1BD2BR2U1L1D1 1BD2BR2U1L1D1R1" 2260 U\$="D3NH1NE1BD3BL1U1L1D1R1BL2BU1U1L1D1R1BU2BL2U1L1D1R1BU2U1L1D1R1BU2BR1U1L D1R1BU2BR2U1L1D1R1BU1BR2U1L1D1R1BR2U1L1D1R1BD1BR2U1L1D1R1BD2BR1U1L1D1R1BR1BD2U1 1D1R1BD2U1L1D1R1' 2270 V\$="R5U5R10D5NR5D5L5BH4ND1NR1F4L5U5" 2280 W\$="D5NL3R3BR2BD1L10D2R10NU2BD1BL2L3ND5L3" 2290 X\$="BU12F5NE2NG2D4E4L4BF2F5G5NH2NF2L4F4U4BG2G5H5E2L4D4E2BH2NE2NG2H5E5F2U4L F2BE2NH2NF2E5" 2300 YS="D3NH3NE3D5" 2510 PRINT: PRINT"TO SEE NEXT PAGE PRESS N" 2310 GOSUB 1060 2520 FOR D=1 TO 500 2530 N\$=INKEY\$:IF N\$<>"N"AND D<>500 THEN NEXT: 2320 GOTO 330 IF N\$<>"N"AND D=500 THEN GOTO 2550 2350 REM SYMBOL LETTER GUIDE 2 2360 CLS: PRINT @ 2, "SYMBOL LETTER GUIDE GROUP 2." 2540 IF N\$="N" THEN CLS: GOTO 2560<br>2370 PRINT @ 64, "A=EIGHT PIN I.C." 2550 GOTO 310<br>2380 PRINT @ 96, "B=FOURTEEN PIN I.C." 2560 PRINT @ 0, "L=SINGLE POLE REL 2560 PRINT @ 0."L=SINGLE POLE RELAY CONTACTS" 2390 PRINT @ 128, "C=SIXTEEN PIN I.C." 2570 PRINT @ 32, "M=DOUBLE POLE RELAY CONTACTS" 2400 PRINT @ 160, "D=EIGHTEEN PIN I.C."<br>2410 PRINT @ 192. "E=TWENTY PIN I.C." 2580 PRINT @ 64. "N=TRANSMISSION GATE" 2590 PRINT @ 96. "O=PUSH TO MAKE SWITCH" 2420 PRINT @ 224, "F=TWENTYTWO PIN I.C." 2600 PRINT @ 128, "P=SINGLE POLE SWITCH" 2430 PRINT @ 256, "G=TWENTYFOUR PIN I.C." 2610 PRINT @ 160, "Q=S.P.D.T. SWITCH" 2440 PRINT @ 288, "H=TWENTYEIGHT PIN I.C." 2620 PRINT @ 192, "R=ONE POLE THREE WAY SWITCH" 2630 PRINT @ 224, "S=ONE POLE FOUR WAY SWITCH" 2450 PRINT @ 320, "I=FORTY PIN I.C." 2450 PRINT @ 352, "J=LOUDSPEAKER"<br>2470 PRINT @ 384, "K=RELAY COLL" 2640 PRINT @ 256, "T=ONE POLE SIX WAY SWITCH" 2650 PRINT @ 288. "U=ONE POLE TWELVE WAY SWITCH" 2660 PRINT @ 320, "V=METER" 2500 REM NEXT PAGE OR RETURN TO GRAPHICS

```
2670 PRINT @ 352. "W=CRYSTAL"
2680 PRINT @ 384, "X=BRIDGE RECTIFIER"
2690 PRINT @ 416, "Y=ANTENNA"
2700 FOR D=1 TO 5000: NEXT: IF H=0 THEN 4350 ELSE 310 "; E24NL3D3:"
2750 REM WOUND COMPONENTS SELECTION ROUTINE
2760 W$=INKEY$: IF W$=""THEN 2760
2770 W=ASC(W$): IF W<65 OR W>76THEN CLS: SOUND 16,8:
PRINT"SELECTION ERROR": PRINT@ 162, "PRESS A TO L":
PRINT"REPEAT SELECTION PROCEDURE": FOR D=1 TO 4000:
NEXT: GOTO 310
2780 IF W=65 THEN GOSUB 2900:GOT0330
2790 IF W=66 THEN GOSUB 3000:GOTO 330
2800 IF W=67 THEN GOSUB 3100:GOT0330
2810 IF W=68 THEN GOSUB 3250:GOT0330
2820 IF W=69 THEN GOSUB 3350:GOT0330
2830 IF W=70 THEN GOSUB 3450:GOT0330
2840 IF W=71 THEN GOSUB 3550:GOT0330
2850 IF W=72 THEN GOSUB 3700:GOT0330
2860 IF W=73 THEN GOSUB 3850: GOTO330
2870 IF W=74 THEN GOSUB 3950:GOT0330
2880 IF W=75 THEN GOSUB 4050: GOT0330
2890 IF W=76 THEN GOSUB 4200: GOT0330
2900 REM COIL SUBROUTINE
2910 I = X - 2: J = Y + 7: PRESET(X, Y)2920 FOR L=1 TO 3
2930 CIRCLE(X, Y), 3, . 1, . 75, . 25
2940 CIRCLE(I.J), 3., 1,. 25,. 75
2950 J = J + 12:Y = Y + 122960 NEXT L
2970 RETURN
3000 REM COIL SUBROUTINE (HORIZONTAL)
3010 I = X + 7: J = Y + 1: PRESET(X, Y)3020 FOR L=1 TO 3
3030 CIRCLE(X, Y).3..1..5.0
3040 CIRCLE(I.J).3..1.0..5
3050 I = I + 12: X = X + 123060 NEXT L
3070 RETURN
3100 REM AIR CORED TRANSFORMER
3110 I = X - 1: J = Y + 7: PRESET (X, Y)3120 FOR L=1 TO 3
3130 CIRCLE(X, Y), 3, , 1, . 75, . 25
3140 CIRCLE(X+10.Y).3..1..75..25
3150 CIRCLE(I.J).3..1..25..75
3160 CIRCLE(I+10.J).3..1..25..75
3170 Y = Y + 123180 J = J + 123190 NEXT L
3200 RETURN
3250 REM AIR CORE TRANSFORMER(HORIZONTAL)
3260 I = X + 7 : J = Y + 1 : PRESET(X, Y)3270 FOR L=1 TO 3
3280 CIRCLE(X, Y), 3, , 1, . 5, 0
3290 CIRCLE(I, J), 3, , 1, 0, . 5
3300 CIRCLE(X, Y-10).3..1..5.0
3310 CIRCLE(I, J-10), 3, , 1, 0, . 5
3320 I = I + 12; X = X + 123330 NEXT L
3340 RETURN
3350 REM FERRITE CORED COIL
3360 I = X - 1: J = Y + 7: PRESET(X, Y)3370 FOR L=1 TO 3
3380 CIRCLE(X, Y), 3,, 1,.75,.25
3390 CIRCLE(I.J).3..1..25..75
3400 J=J+12:Y=Y+12
3410 NEXT L
3420 DRAW"S4:A0;BM"+STR$(X-1)+","+STR$(Y)+<br>":BU6U28BL8BD22E16NL3D3:"
3430 RETURN
3450 REM FERRITE CORED COIL(HORIZONTAL)
3460 I = X + 7 : J = Y + 1 : PRESET(X, Y)3470 FOR L=1 TO 3
3480 CIRCLE(X, Y), 3, , 1, , 5, 0
3490 CIRCLE(I.J).3..1.0..5
3500 I = I + 12 : X = X + 123510 NEXT L
3520 DRAW"S4; A0; BM"+STR$(X)+", "+STR$(Y)+
"; BL6L28BD8BR4E16NL3D3;"
3530 RETURN
3550 REM I.F. TRANSFORMER
3560 I = X - 1: J = Y + 7: PRESET(X, Y)3570 FOR L=1 TO 3
3580 CIRCLE(X, Y), 3, , 1, . 75, . 25
3590 CIRCLE(X+12.Y).3..1..75..25
3600 CIRCLE(I, J), 3,, 1,. 25,. 75
3610 CIRCLE(I+12.J).3..1..25..75
3620 Y=Y+12: J=J+12
```

```
3630 NEXT L
3640 LINE(X+5, Y-2)-(X+5, Y-38), PSET
3650 DRAW"S4; A0; BM"+STR$(X-7)+", "+STR$(Y-7)+
3660 RETURN
3700 REM I.F. TRANSFORMER (HORIZONTAL)
3710 I-X+7: J-Y+1: PRESET(X.Y)
3720 FOR L=1 TO 3
3730 CIRCLE(X, Y), 3, , 1, . 5, 0
3740 CIRCLE(X.Y-12).3..1..5.0
3750 CIRCLE(I.J).3..1.0..5
3760 CIRCLE(I.J-12).3..1.0..5
3770 I = I + 12: X = X + 123780 NEXT L
3790 LINE(X, Y-5)-(X-38, Y-5), PSET
3800 DRAW"S4; A0; BM"+STR$(X-36)+", "+STR$(Y+5)+
":E26NL3D3:"
3810 RETURN
3850 REM IRON CORRED CHOKE
3860 I = X - 1: J = Y + 7: PRESET(X, Y)3870 FOR L=1 TO 3
3880 CIRCLE(X, Y), 3, , 1, . 75, . 25
3890 CIRCLE(I.J).3..1..25..75
3900 J=J+12:Y=Y+123910 NEXT L
3920 LINE(X-1, Y-6)-(X-1, Y-34), PSET
3930 RETURN
3950 REM IRON CORED CHOKE(HORIZONTAL)
3960 I=X+7: J=Y+1: PRESET(X, Y)
3970 FOR L=1 TO 3
3980 CIRCLE(X, Y).3..1..5.0
3990 CIRCLE(I, J), 3, . 1, 0, . 5
4000 I = I + 12: X=X+12
4010 NEXT L
4020 LINE(X-34, Y+1)-(X-6, Y+1), PSET
4030 RETURN
4050 REM LOW FREQUENCY TRANSFORMER
4060 I=X-1:J=Y+7: PRESET(X.Y)
4070 FOR L=1 TO 5
4080 CIRCLE(X.Y).3..1..75..25
4090 CIRCLE(X+12, Y), 3, .1, .75, .25
4100 CIRCLE(I.J).3..1..25..75
4110 CIRCLE(I+12.J).3..1..25..75
4120 Y=Y+12: J=J+12
4130 NEXT L
4140 LINE(X+5, Y-2)-(X+5, Y-58), PSET
4150 RETURN
4200 REM LOW FREQUENCY TRANSFORMER(HORIZONTAL)
4210 I = X + 7: J = Y + 1: PRESET(X, Y)4220 FOR L=1 TO 5
4230 CIRCLE(X, Y), 3, , 1, . 5, 0
4240 CIRCLE(I.J).3..1.0..5
4250 CIRCLE(X, Y-12), 3, , 1, . 5, 0
4260 CIRCLE(1, J-12), 3. . 1, 0. . 5
4270 I = I + 12 : X = X + 124280 NEXT L
4290 LINE(X-58, Y-5)-(X-6, Y-5), PSET
4300 RETURN
4350 REM WOUND COMPONENTS GUIDE
4360 CLS: PRINT TAB(8) "WOUND COMPONENTS"
4370 PRINT@32. "A=COIL (V)"
4380 PRINT064, "B=COIL (H)"
4390 PRINT@96, "C=TRANSFORMER(AIR CORE) (V)
4400 PRINT@128, "D=TRANSFORMER(AIR CORE) (H)"
4410 PRINT@160."E=COIL(FERRITE CORE) (V)"
4420 PRINT@192, "F=COIL(FERRITE CORE) (H)"
4430 PRINT@224, "G=I.F. TRANSFORMER (V)"
4440 PRINT@256, "H=I.F. TRANSFORMER (H)
4450 PRINT@288."I=CHOKE (V)"<br>4460 PRINT@320."J=CHOKE (H)"
4470 PRINT@352. "K=L.F.TRANSFORMER (V)"<br>4480 PRINT@384, "L=L.F.TRANSFORMER (H)"
4490 PRINT"A BRIDGE OVER WIRES IS DRAWN
WITH 8 FOR (V) OR 0 (H)
4500 FOR D=1 TO 6000: NEXT: GOTO 310
4550 REM CASSETTE SAVE ROUTINE
4560 CLS2: PRINT @ 32."
                           SAVE DIAGRAM TO CASSETTE"
4570 AUDIO ON: MOTOR ON
4580 PRINT: PRINT" POSITION TAPE READY TO RECORD
(motor and audio are on)": PRINT: PRINT"
PRESS enter WHEN READY"
4590 R$=INKEY$:IF R$<>CHR$(13)THEN4590
ELSE MOTOR OFF
4600 PRINT: INPUT"
                     FILENAME (8 CHARACTERS MAX)
"; NA$: MOTOR OFF: PRINT: PRINT"PLACE RECORDER IN
RECORD MODE": FOR D= 1 TO 10000: NEXT: CLS 3: PRINT
          TO START SAVING "; NA$: PRINT @ 64."
e 32."
PRESS S"
```
4610 S\$=INKEY\$: IF S\$<>"S"THEN 4610 4620 IF S\$="S"THEN CLS 4: PRINT @ 32." SAVING "; NA\$ : FOR D=1 TO2000: NEXT 4630 CSAVEM NA\$, 1536, 7679, 1536 4640 RETURN 4650 REM CASSETTE LOADING ROUTINE 4660 CLS 3 4670 MOTOR ON: AUDIO ON: PRINT @ 160, " POSITION TAPE READY TO LOAD (motor an d audio are on) THEN PRESS enter" 4680 T\$=INKEY\$:IF T\$<>CHR\$(13)THEN 4680 ELSE MOTOR OFF:AUDIO OFF 4690 FOR D=1 TO 1000: NEXT: CLS 3: INPUT"FILENAME OF DIAGRAM REQUIRED  $"$ : NA\$: CLS LOADING " : NA\$: FOR D=1 TO 1000: NEXT: PMODE 4: PCLS 5: SC 3: PRINT @ 160." REEN 1.1: CLOADM NA\$ 4700 GOTO 310 4750 REM TEXT ROUTINE 4760 CLS 7: PRINT @ 32, "TEXT ROUTINE<br>AL (V) OR HORIZONTAL (H) PRINT": N=-8 TEXT ROUTINE": PRINT @ 96." SELECT VERTIC 4770 CT\$=INKEY\$: IF CT\$=""THEN 4770 4780 IF CT\$="H"OR CT\$="V"THEN 4790 ELSE PRINT"INVALID INPUT PRESS (H) OR (V)":GO TO 4770 4790 SCREEN 1, 1: PRESET(X, Y) 4800 ZZ\$=INKEY\$:IF ZZ\$=""THEN 4800 4810 NU\$-"U3NG1D6L1R2L1U3": IF ZZ\$="1"THEN ZZ\$=NU\$ 4820 NU\$="G2D1R4L2BU3R1E1U1H1L2G1BF2": IF ZZ\$="2"THEN ZZ\$=NU\$ 4830 NU\$="R1F1D1G1L2H1BU4E1R2F1D1G1L1": IF ZZ\$="3"THEN ZZ\$=NU\$ 4840 NU\$="BF1D2U6G3D1R4L2BU1": IF ZZ\$="4"THEN ZZ\$=NU\$ 4850 NU\$="BG2F1R2E1U2H1L3U2R4L2BD3": IF ZZ\$="5"THEN ZZ\$=NU\$ 4860 NU\$="L2R3F1D1G1L2H1U3E2R1L1BD3": IF ZZ\$="6"THEN ZZ\$=NU\$ 4870 NU\$="G1ND2E3U1L4R2BD3": IF ZZ\$="7"THEN ZZ\$=NU\$ 4880 NU\$="L1G1D1F1R2E1U1H1L2H1U1E1R2F1D1G1L1": IF ZZ\$="8"THEN ZZ\$=NU\$ 4890 NU\$="R2L3H1U1E1R2F1D3G2L1R1BU3": IF ZZ\$="9"THEN ZZ\$=NU\$ 4900 NU\$="G2F1R2E1U4NG2H1L2G1D4E2": IF ZZ\$="O"THEN ZZ\$=NU\$<br>4910 A\$="L2D3U5E1R2F1D2ND3L2": IF ZZ\$="A"THEN ZZ\$=A\$ 4920 B\$="L1U3L1R3F1D1G1L2D3L1R3E1U1H1L1": IF ZZ\$="B"THEN ZZ\$=B\$ 4930 C\$="BE2H1L2G1D4F1R2E1BH2": IF ZZ\$="C"THEN ZZ\$=C\$ 4940 D\$="BL2U3R2F2D2G2L2U3BR2": IF ZZ\$="D"THEN ZZ\$=D\$ 4950 E\$="R1L3D3R4BU6L4D3R2": IF ZZ\$="E"THEN ZZ\$=E\$ 4960 F\$="R1L3D3U6R4L2BD3": IF ZZ\$="F"THEN ZZ\$=F\$ 4970 G\$="BE2H1L2G1D4F1R3U2L1BH1": IF ZZ\$="G"THEN ZZ\$=G\$ 4980 H\$="L2D3BR4U6BL4D3R4L2": IF ZZ\$="H"THEN ZZ\$=H\$ 4990 I\$="D3L1R2BU6L2R1D3": IF ZZ\$="I"THEN ZZ\$=I\$ 5000 J\$="BG2F1R1E1U5R1L2BD3": IF ZZ\$="J"THEN ZZ\$=J\$ 5010 K\$="BL1E3BD6H3L1U3D6U3BR2": IF ZZ\$="K"THEN ZZ\$=K\$ 5020 L\$="BL2U3D6R4L2BU3": IF ZZ\$="L"THEN ZZ\$=L\$ 5030 M\$="U1H2D6BR4U6G2D1": IF ZZ\$="M"THEN ZZ\$=M\$ 5040 N\$="H2UD6BR4U6D5H2": IF ZZ\$="N"THEN ZZ\$=N\$ 5050 O\$="BH2E1R2F1D4G1L2H1U4BF2": IF ZZ\$="O"THEN ZZ\$=O\$ 5060 P\$="L2D3U6R3F1D1G1L1": IF ZZ\$="P"THEN ZZ\$=P\$ 5070 Q\$="BD1F2BL2E2U3H1L2G1D4F1R1BU3": IF ZZ\$="Q"THEN ZZ\$=Q\$ 5080 R\$="L1F3BL4U3R3E1U1H1L3D3R2": IF ZZ\$="R"THEN ZZ\$=R\$ 5090 S\$="L1H1U1E1R2F1BG2R1F1D1G1L2H1BE2":IF ZZ\$="S"THEN ZZ\$=S\$ 5100 T\$="D3U6L2R4L2D3": IF ZZ\$="T"THEN ZZ\$=T\$ 5110 U\$="BL2U3BR4D5G1L2H1U2BR2": IF ZZ\$="U"THEN ZZ\$=U\$ 5120 V\$="BD2ND1E1U1E1U2BL4D2F1D1F1BU2": IF ZZ\$="V"THEN ZZ\$=V\$ 5130 W\$="D1F2U6BL4D6E2U1": IF ZZ\$="W"THEN ZZ\$=W\$ 5140 X\$="E2U1BL4D1F4D1BL4U1E2": IF ZZ\$="X"THEN ZZ\$=X\$ 5150 Y\$="E2U1BL4D1F2ND3": IF ZZ\$="Y"THEN ZZ\$=Y\$ 5160 Z\$="E2U1L4R4BD6L4U1E2": IFZZ \$="Z"THEN ZZ\$=Z\$ 5200 REM SPECIAL TEXT SYMBOL STRINGS 5210 SP\$="BU3G2D2F2BU3": IF ZZ\$="("THEN ZZ\$=SP\$ 5220 SP\$="BU3F2D2G2BU3": IF ZZ\$=")"THEN ZZ\$=SP\$ 5230 SP\$="L2BF2U4BF2L2": IF ZZ\$="+"THEN ZZ\$=SP\$ 5240 SP\$="L2R4L2": IF ZZ\$="-"THEN ZZ\$=SP\$ 5250 SP\$="L2R4L2BU2U1BD5D1BU2": IF ZZ\$="/"THEN ZZ\$=SP\$ 5260 SP\$="NG2NF2NE2NH2": IF ZZ\$="\*"THEN ZZ\$=SP\$ 5270 SP\$="BR8": IF ZZ\$=CHR\$(32)THEN ZZ\$=SP\$ 5280 SP\$="R1": IF ZZ\$=CHR\$(46)THEN ZZ\$=SP\$ 5290 SP\$="BL1BD3U4BR4D4L4G2": IF ZZ\$="!"THEN ZZ\$=SP\$ 5300 SP\$="BL1D3BR3U3H1L1G1BR1": IF ZZ\$=CHR\$(34)THEN ZZ\$=SP\$ 5310 SP\$="BL3ND3E1R1F1ND2E1R1F1D3": IFZZ\$="£"THEN ZZ\$=SP\$ 5320 SP\$="BD2BL6R2U2E2R2F2D2R2": IF ZZ\$="\$"THEN ZZ\$=SP\$ 5330 SP\$="D2G2D2F2D2": IF ZZ\$="%"THEN ZZ\$=SP\$ 5340 SP\$="U1E2R2F2D2F2R2E2U2": IF ZZ\$="&"THEN ZZ\$=SP\$ 5350 SP\$="BR6BD2R2U4R3D4R2": IF ZZ\$="'"THEN ZZ\$=SP\$ 5360 SP\$="E8L3F3U3": IF ZZ\$=CHR\$(95)THEN ZZ\$=SP\$ 5370 SP\$="H8R3G3U3": IF ZZ\$=CHR\$(21)THEN ZZ\$=SP\$ 5380 SP\$="U11G3R6H3": IF ZZ\$=CHR\$(94)THEN ZZ\$=SP\$ 5390 SP\$="D11H3R6G3": IF ZZ\$=CHR\$(10)THEN ZZ\$=SP\$ 5400 SP\$="L11E3D6H3": IF ZZ\$=CHR\$(8)THEN ZZ\$=SP\$ 5410 SP\$="R11H3D6E3": IF ZZ\$=CHR\$(9)THEN ZZ\$=SP\$ 5420 SP\$="G8U3F3L3": IF ZZ\$=CHR\$(91)THEN ZZ\$=SP\$ 5430 SP\$="F8U3G3R3": IF ZZ\$=CHR\$(93)THEN ZZ\$=SP\$ 5440 SP\$="BD2BR2E3F3E3F3": IF ZZ\$="@"THEN ZZ\$=SP\$ 5450 SP\$="BU1L2R4BD2L4R2BU1": IF ZZ\$="="THEN ZZ\$=SP\$ 5460 IF ZZ\$=": "THEN SOUND 18.8: SOUND 1.8: GOTO 4800 5470 IF ZZ\$=CHR\$(12)THEN SOUND 18,8:SOUND 1,8:GOTO 4800 5480 IF ZZ\$=", "THEN SOUND 18.8: SOUND 1.8: GOTO 4800 5490 IF ZZ\$="; "AND CT\$="H"THEN PSET(X+N+4, Y): FOR D=1 TO 500: NEXT: PRESET(X+N+4, Y) : GOTO4800

5500 IF ZZ\$="; "AND CT\$="V"THEN PSET(X, Y+N+8): FOR D=1 TO 500: NEXT: PRESET(X, Y+N+8)  $: GOTO$   $ABOO$ 5510 IF ZZ\$="?"THEN GOSUB 5710: ZZ\$=CHR\$(13) 5520 IF ZZ\$=CHR\$(13)THEN N=-8:RETURN 5530 SP\$="BL4BD4U8R8D1L8D1R8D1L8D1R8D1L8D1R8D1L8D1R8":IF CT\$="V" AND ZZ\$="<"THEM  $ZZ$  \* = SP\*: GOTO5650 5540 SP\$="BL4BU4D8R1U8R1D8R1U8R1D8R1U8R1D8R1U8":IF CT\$="H" AND ZZ\$="<"THEN ZZ\$=5 P\$:GOTO 5630 5550 SP\$="BL5BU5R12D10L12U10BD2BR2R2ND6R2BR2ND6R2F1D1G1L2": IF ZZ\$=">"THEN ZZ\$=SP 5560 N=N+8:IF CT\$="V"THEN 5600 5570 IF X+N>250 THEN X=2:N=0:Y=Y+8:SOUND 200,16<br>5580 DRAW"C0:S4:A0:BM"+STR\$(X+N)+","+STR\$(Y)+":XZZ\$:" 5590 IF CT\$="H" THEN GOTO 4800 5600 IF Y+N>185 THEN SOUND 200.16: RETURN 5610 DRAW "CO; S4: A0: BM"+STR\$(X)+", "+STR\$(Y+N)+"; XZZ\$:" 5620 GOTO4800 5630 IF SGN (X+N) = -1 THEN X=250: Y=Y-8: N=0 5640 DRAW"C5: S4: A0: BM" + STR\$ (X+N) +", "+STR\$ (Y) +": XZZ\$: ": X=X-8: GOTO 4800 5650 DRAW"C5; S4: A0; BM"+STR\$(X)+", "+STR\$(Y+N)+"; XZZ\$; ": Y=Y-8: GOTO4800 5660 FOR D=1 TO 5000:NEXT:RETURN 5700 REM TEXT INFORMATION 5710 CLS: PRINT @ 160, "THE NUMBER KEYS USED WITH SHIFT KEY DRAW THE FOLLOWING SYM BOLS" 5720 FOR D =1 TO 5000:NEXT:CLS 5730 PRINT: PRINT"MICRO: NANO: MILLI: OHMS HORIZONTAL: OHMS VERTICAL: SINE WAVEFORM: CLOSED BRACKET.' SQUARE WAVEFORM: OPEN BRACKET: 5740 PRINT: PRINT"THE ARITHMETIC SYMBOLS ARE DRAWN WITH THE (+),(-),(\*)AND(/)KEYS 5750 PRINT"NORTH. SOUTH. EAST AND WEST ARROWS ARE DRAWN WITH ARROW KEYS." 5760 PRINT: PRINT"NORTH EAST, SOUTH EAST, SOUTH WEST AND NORTH WEST ARROWS ARE DRAW N WITH THE SHIFT + ARROW KEYS. TO SEE NEXT PAGE PRESS (N).' 5770 FOR D=1 TO 1000 5780 N\$=INKEY\$:IF N\$<>"N"AND D<>1000 THEN NEXT:IF N\$<>"N"AND D=1000 THEN GOTO 58  $00$ 5790 IF N\$="N"THEN CLS: GOTO 5810 5800 RETURN 5810 PRINT"THE @ KEY DRAWS A SAWTOOTH WAVEFORM." 5820 PRINT: PRINT"THE(,)KEY DRAWS A RAMP WAVEFORM." 5830 PRINT"THE(>)KEY DRAWS A TEST POINT BOX" 5840 PRINT: PRINT"THE (; ) KEY SHOWS THE CURSOR POSITION FOR A BRIEF MOMENT" 5850 FOR D=1 TO 10000:NEXT:RETURN 5900 REM CLEAR LARGE SECTION OF DIAGRAM 5910 CLS: PRINT" LARGE SCALE WIPEOUT ROUTINE ": PRINT: PRINT"MOVE CURSOR TO TOP RIG HT OF ": PRINT"PORTION TO BE WIPED OUT, PRESS ": PRINT"THE DOWN ARROW KEY UNTIL LIN E": PRINT"REACHES BOTTOM OF PORTION TO ": PRINT"BE WIPED OUT, THEN PRESS LEFT 5920 PRINT TAB(11) "ARROW KEY" 5930 PRINT: PRINT" A TONE WILL SOUND WHEN THE CURSOR MOVE TIME HAS ELAPSED. THEN PRESS THE DOWN ARROW KEY" 5940 FOR D=1 TO 8000:NEXT:SCREEN1,1  $5950 N=0$ 5960 TIMER=0:GOTO 330 5970 IF PEEK(342)=223 THEN' N=N+1: Z=Y-N: GOTO 5980 ELSE 5990 5980 Y=Y+1: PSET(X, Y): IF Y=191 THEN 330 5990 IF PEEK(343)=223 THEN 6000 ELSE 5970 6000  $X = X - 1$ : IF SGN(2) = -1THEN Z=0 6010 LINE(X+1.Z)-(X+1.Y). PRESET 6020 IF PEEK(343)=255 THEN CL=0:GOT0330 6030 IF SGN(X) = -1 THEN 330 ELSE GOTO6000 6050 REM PRINT DIAGRAM ROUTINE 6060 CLS: PRINT"REMOVE DATA TAPE AND REPLACE IT WITH cirdraw POSITIONED AT STARTO INT" TO OBTAIN HARD COPY THE NEXT PROGRAM WILL<br>TAPE" F SCREEN DUMP PROGRAM": PRINT: PRINT" BE LOADED FROM THE 6070 PRINT: PRINT" MAKE SURE YOU HAVE ALL DETAILS CORRECT AS THIS PROGRAM WILL BE DELETED" 6080 PRINT: PRINT" TO CONTINUE PRESS (C) OR TO RETURN TO DRAW ROUTINE PRESS (R 6090 C\$=INKEY\$:IF C\$=""THEN 6090 6100 IF C\*="R"THEN RETURN 6110 IF C\*<>"C"THEN 6090 6120 IF C\$="C"THEN CLS4: PRINT@128, CHR\$(191)+CHR\$(191)"LOADING SCREEN DUMP PROGRA M"CHR\$(191)+CHR\$(191)+CHR\$(191)::PRINT STRING\$(32,191)::PRINT STRING\$(11,191)"PL EASE WAIT"STRING\$(11,191); 6130 CLOADM"CIRDRAW2": NEW

# **Write: ADVENTURE**

### **Pete Gerrard** forgets about programming and starts looking for stories

RECENTLY I have been going through my collection of Isaac Asimov scienoe fiction novels (again!), and the last two that I reread were The Gods Themselves and The Currents of Space. Perhaps a better des· cription of these two particular books would be science faction, as both take a plausible, or at least extremely well hypothesised, piece of scientific knowledge and weave around it an exciting tale of interstellar and intergalactic skullduggery, with just a little bit of romance thrown in for good measure.

It has often struck me that the science fiction world of adventure games is sadly lacking, although lnfocom come to our rescue (as usual on mightier machines than the Dragon) with such gems as Planetfall and Stationfall, both featuring the truly wonderful robotic creation known as Floyd. Some positronic brains do 'ave 'em, although I can't see Floyd ever taking the lead role in The Phantom of the Opera somehow.

The point linking those two paragraphs is this: why don't more adventure writers take their example from dear old Isaac's methods, and concoctan exciting adventure based in some way on scientific fact, or something that has repeatedly proposed as scientific fact. Remember, no-one has for certain found a black hole yet, no-one has for certain proved that quarks and gluons exist, but everybody tends to accept them as being essential to proving various theories.

Thus we arrive at a paraphrasing of lnfocom's usual term: Interactive Faction, adventures that start off with a sound basing in fact, or proposed fact, and which take those facts as the basis for an interesting, possibly humorous, certainly different, type of adventure game.

With all the lofty eminence of a degree in astronomy from University College London (albeit from years ago ... ageing hippy, Helen, I know!), (Join the UCL old bats club.) I think it's time to wander through and around one or two science fiction 'stories' that could easily be used as the basis for an adventure game, starting with some· thing very close to the plot behind the aforementioned Asimov classic The Gods Themselves.

### **Bar, llbrary**

In my first year at university we all had to write a report on any 'unusual' aspect of astronomy that interested us, and we all went scurrying to the library (well, to be honest, bar first, library later) in search of information and inspiration. It was there that I first read all about black holes, worm holes, and white holes. What? Virtually everyone has heard of black holes, but the others? They have been proposed in several different scientific journals, by a variety of different authors. The theory is simple. If we take the postulate that a black hole exists, then what happens to all that energy that's being sucked into the things? It can't just vanish, that would be breaking several laws of physics, and apart from anything else it would leave us with a universe that was gradually running out of energy. Entropy, and all that.

So, the theory is that it all travels along a worm hole until it re-emerges via a white hole into another universe. However, if this is the case, then other universes must also have black holes which are sending energy to us via worm holes and white holes, in order to maintain stability. Why has nobody detected any white holes? Nobody has detected any black holes yet, although there is a strong case for one in the constellation of Cygnus, the Swan. A beautifully constructed theory that really explains nothing, but which opens up the path to other universes.

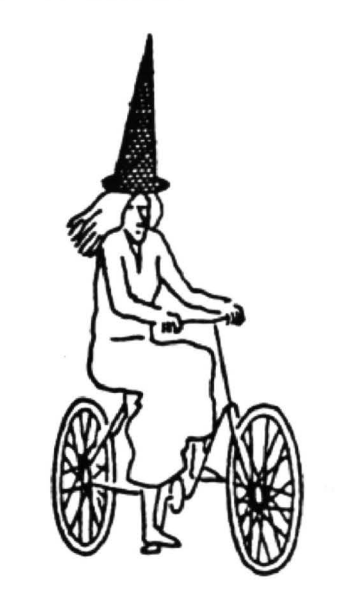

Parallel universes, alternate universes, call them what you will, but an adventure that starts off with our explorer vanishing down a black hole and emerging into another universe, then desperately trying to get back to his own place and time, would be an interesting one. In an adven· ture like that, just think of the fun you could have dreaming up your other universe, where none of the laws of physics as we know them would necessarily apply. What might be an exceedingly heavy object in our universe might be very light in another one, although it would still possess the same inertia. Well, possibly, anyway, you might want to change a little bit more than just the laws of gravity.

I briefly looked at some of Carl Sagen's more outrageous writings on the subject of life on other planets, and in particular the planet Jupiter. No-one will be able to prove his theories right or wrong for many years, perhaps centuries, because Jupiter is a difficult place to explore to say the least. However, an adventurer could go there, and meet all the strange, weird and wonderful animals that Sagen puts for· ward as possibly existing in the thick Jovian atmosphere.

## **The tenth planet**

What I eventually concentrated on was the search for the tenth planet. Arthur C. Clarke, another superb science faction author, repeatedly makes mention of a tenth planet called Persephone, but what he intends it to be is uncertain, as it appears to have no purposeotherthan dating a story of his as some way off in the future after this tenth planet has been found. According to all the scientific papers I read, there is a stronger case for arguing that the Sun is part of a binary system, with its partner being way, way beyond the orbits of Pluto and Neptune. This 'star' is supposed to be visible in the infra-red, is supposed to have run out of steam long ago, and could explain some slight perturbations still to be found in the orbits of the outer planets.

Send an adventurer there, that's what I say, and let him explore this companion star of our Sun. Perhaps it's not a part of nature at all, but some ancient artefact put there by explorers long ago. Not very scientifically plausible, but in the world of adventures anything goes. Nobody, Incidentally, has yet proved that there isn't another star out there in some sort of linked orbit with our Sun: there's a stronger case for its existence than there is for its non· existence. This is the sort of situation where, once again, you could let your imagination run riot and create a whole new world for your adventurers to explore. If any of you have ever read Arthur C. Clarke's Rendezvous with Rama you'll know the sort of thing. Not only are you exploring an unknown world, but you're also exploring one created by an unknown intelligence, one that has a completely different way *ot* thinking to mankind. Thus you could set problems that require a different viewpoint from normal in order to be able to solve them.

In my final year at university those of us who had survived the years ot student lite and overdrafts were required to write a ten thousand word report on a topic within the astronomical field. We were supposed to be serious students by now, and were not allowed such a free rein with our choice of subject matter.

A carefully prepared list was presented, and we chose from that. I selected a curious group of stars known as Wolf-Rayet stars (in honour of their discovers), which are way down at one end of the stellar life cycle, but which for some When you look up on a clear night and seems a bit naive to me, even if it does give peculiar reason are giving off far more see the two thousand or so stars that are you the opportunity to weave some energy than they should. Are they nearer visible to the naked eye, then when you wonderful stories. than we thought and giving off normal look through a telescope or a powerful pair Far more prevalent is the view that life examounts of energy, in which case the stan of binoculars and see the countless millists all over the place. I must confess that dard way of estimating the distances to the lions more, who can doubt that there are there are dard way of estimating the distances to the lions more, who can doubt that there are there are times when I find it hard to believe stars is proved wrong, or are they really far planets orbiting just some of those stars? t stars is proved wrong, or are they really far planets orbiting just some of those stars?<br>away, in which case our theories of stellar There are many stars in the same spectral evolution could do with a spot of revising. class as our Sun, and presumably they it does. Do UFOs really exist, and if they do<br>Are they artificial beacons in space, mann- have planets with oxygen-rich atmos- then does thi Are they artificial beacons in space, mann-<br>have planets with oxygen-rich atmos-<br>ed by beings from other planets? A kind of pheres like ours at a suitable orbit from super-duper Radio One, presumably not them, so over the aeons during which our before going away again? Why not an playing the same banal drivel that usually galaxy has existed I would doubt very adventure from the other side of the coin, occupies our airwaves. Again, send an much that life hasn't appeared somewhere where your player is an alien being explor-<br>adventurer there and let him have an else.

tion of life on other planets. Three people in the term) there seem to be two very dif-<br>the space of seven days have asked me for ferent schools of thought about how the When you think about it, just one adventhe space of seven days have asked me for my views on this, and personally (and I universe might proceed. There is the ture, exploring just one star, and finding<br>stress, personally) I think that sheer Asimov view, which he sticks to in most of just one new race of numbers force me to admit that there must his later stories, that life started out on our could be the start of something big. Look<br>be life, if not intelligent life, elsewhere in our planet and spread outwards through the be life, if not intelligent life, elsewhere in our planet and spread outwards through the how long Star Trek has been a universal (!) galaxy. Why haven't they visited us, you stars, although he does veer from this in favou galaxy. Why haven't they visited us, you might ask. Well, we haven't visited them, some of his earlier works. Not one in-<br>have we, and we're supposed to be telligent lifeform is found on any other gent interactive faction appearing on our have we, and we're supposed to be telligent lifeform is found on any other gent inte<br>intelligent.<br>planet in all those explorations, which shelves.

visible to the naked eye, then when you wonderful stories. else. **and in the set of the set of the set of the set of the set of the set of the set of the set of the set of the set of the set of the set of the set of the set of the set of the set of the set of the set of the set of** 

Asimov view, which he sticks to in most of planet in all those explorations, which

never mind anywhere else! But, of course, elsewhere, coming in for a brief look at us explore.<br>
This brings us to the last thing I want to **Life everywhere** sight of earth was a copy of The Sun<br>
This brings us to the last thing I want to **Life everywhere** expansion a redio playing some This brings us to the last thing I want to **LITE EVETYWHETE** newspaper and a radio playing some<br>mention in this month's article: the ques- In the world of science faction (to stick to mindless zombie disco smash hit record mindless zombie disco smash hit record?<br>Turn round and go home?

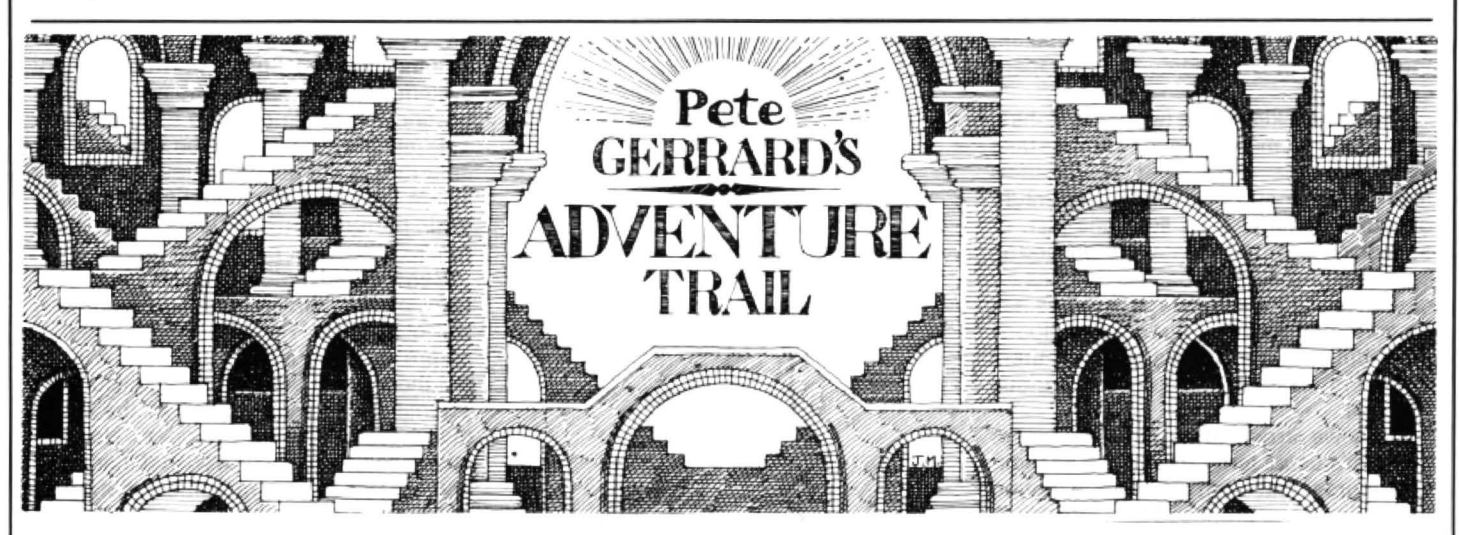

I'll begin with a plea of help, which I pass on from PD Smith in Cardiff and Nick Hodge in Bridgewater. We'll be coming back to Nick later on, don't let him think he's going to escape this lightly. The game in which these noble chaps are stuck is Ratum of the Ring, and on looking through the voluminous files that constitute the Gerrard Answer To Everything we find that these files are sadly lacking as far as this particular game is concerned. Do we have a solution sheet? We do not. Do we have a hint sheet even? Alas, a hint sheet is nowhere to be found.

Do we have the patience and time to sit down and try once again to play the bless· ed game? We do not, and so on behalf of messrs. Smith and Hodge, to say nothing of myself, can someone somewhere sometime send me a solution? Oh, I just love alliteration. Anyway, a specific problem from Nick Hodge is that he wants to know whatto do with the 'units', and also wants to know what he has to do in The Amplifier Room. Haven't a clue, otd bean.

Mr. Smith's problems extend even *tur·*  ther, and since he puts them down in

numerical order I might as well do the same.

1} How do you get the key off the genie? 2) How do you deal with the Trog 8 miles into the forest?

3) What use is the Village of the lost Krells? 4) Where is the healer? I've been to the Temple of Regeneration but there is no one there.

As Mr. Smith points out, I have not answered any of these in previous issues. And it you 're reading this, big brother Mike, he has a sneaky dig at you and says that you haven't either. No wonder you handed the column over ...

So if anyone can help, muchos gracias, as we adventurers say.

Before we get back to the plot, I shall tell you a little tale about Nick Hodge, taken directly from his letter, just to show you what adventuring can be like. And I quote: "After many a happy year playing arcade games. I decided to have a go at a few adventures (don't let the Expert hear about it though). (Don't worry, Nick, your secret

is safe with me.) From that fateful day my life has changed dramatically. No longer is it just shooting aliens, but now EXAMINE CHEST, OPEN CHEST and GET TREASURE has entered my vocabulary. A few weeks ago I was content with this, but the inevitable happened . I got stuck. Now it's BASH COMPUTER and HEADBUTT WALL so I write to you for HELP. It might help if I told you all of my problems, but I decided against that. I don't think the world'sready for my problems yet. But here are my adventuring ones:"

End of quote. Problems? You think you 've got problems? Have you ever tried to explain to a stone-cold sober policeman (while sitting in the front room of a friends' flat, said friends curled up in hysterics on the sofa), why a drunken parakeet, sozzled on Scotch, is trying to make a nest in your beard? Just one of lite's little problems that you must overcome before you can become a true adventure person. Strange· ly enough, I've never been back to that particular house, I can't begin to think why ...

Back to adventures, and how the old friends love to crop up. In Trekboer, writes it melting in your hand? teknalb ni ti raises something of great interest to any 'phone call, and they asked us to submit a<br>yrrac. What's the use of the canteen? If, would-be adventure writer with this plea. detailed synop as I presume, you mean the beaker, then Perhaps, to begin with, if anyone's in-<br>it's used for tenalp eht morf dica gnivrrac. terested in doing the programming for see and so the mammoth task began. This What's the use of the pillow? For no rekaeb Clark's ideas then they could write to him at is where I would imagine that so many<br>eht gnippord. What's the use of the 33 Shand Street, Wishaw, Scotland ML2 good adventures do n eht gnippord. What's the use of the 33 Shand Street, Wishaw, Scotland ML2 good adventures do not get off the ground.<br>blanket? Semit wef a eno taht derewsna 8HN, or indeed if any companies have any Iwas once talking to Pete blanket? Semit wet a eno taht derewsna 8HN, or indeed if any companies have any I was once talking to Pete Austin of Level 9

wards, so here goes. Presumably you've ting a novel released. The situations are eliminated.<br>not made a candle, which can be done with fairly comparable, and indeed playing a Our adventure has, in the end, some 115 not made a candle, which can be done with fairly comparable, and indeed playing a Our adventure has, in the end, some 115<br>the aid of some string, and the gruesome good adventure should be like reading a locations. Each one the aid of some string, and the gruesome good adventure should be like reading a locations. Each one of these has been<br>instruction melt bird (into wax ball in torch good novel. To take the similarity further, typed up on a flame), and you can them make and light just as reputable publishing houses do not printed out twice, I might add, as my spell-<br>your candle. If you haven't found the string go around advertising for novels to be sent ing m your candle. If you haven't found the string go around advertising for novels to be sent ing mistakes were removed and additions and the wax bird, then keep trying! You to them, so reputable software houses are to the game and the wax bird, then keep trying! You to them, so reputable software houses are to the game were made by either myself or<br>know it makes sense. What is the point of equally reticent in their own advertising. my friend), c know it makes sense. What is the point of equally reticent in their own advertising. my friend), complete with short and long<br>leaving all the treasures in the Curator's Everyone welcomes receiving superb room description, leaving all the treasures in the Curator's Everyone welcomes receiving superb room description, objects that are initially<br>Office? Is there ever any logic behind the books/games, but if you've got any sort of located there place chosen by the adventure writer to renown then you don't go looking for them, possible inputs by the player are also noted which all treasures must be returned? people come to you. <br>Rarely, if ever, so satisfy yourself with the Solican't recommend any company to A separate section of our synopsis has Rarely, if ever, so satisfy yourself with the So I can't recommend any company to A separate section of our synopsis has<br>knowledge that this is where the treasure's approach. You know the companies that each and every prob knowledge that this is where the treasure's approach. You know the companies that each and every problem (together with the must go to if you are to get your 100 points are currently very big on the adventure solution to t must go to if you are to get your 100 points are currently very big on the adventure and complete the game.<br>
front, and those are the ones to go for.

over four years. Four years is a long time, a typical example - me!<br>though I did write (never did finish) a Basic Like a lot of people must do from time to though I did write (never did finish) a Basic Like a lot of people must do from time to thinking of submitting an idea for an adven-<br>adventure; it had a simple parser — VERB time, I started writing a novel. This was ture t reads this column ....) Now where have I a writer for adventure games; not the

ydaerla ev'l! enthusiasm for the idea they might also in *The Vortex Factor*, after using the white wish to drop him a line.

Getting an adventure game published and good novel. To take the similarity further, just as reputable publishing houses do not books/games, but if you've got any sort of

over that one rapidly, until he reaches when it comes to writing an adventure. As jects and their uses, again cross-<br>Tanglewood. How do you get the fishing enlightened readers will know, my brother referenced back to that Tanglewood. How do you get the fishing enlightened readers will know, my brother referenced back to that big printout. A rod off the gnome for the cat? You must and I have co-written adventures together, fourth section con rod off the gnome for the cat? You must and I have co-written adventures together, fourth section contains a detailed solution, send Goliath into the walled garden carry-<br>with him coming up with the storyline and a fifth c with him coming up with the storyline and ing the wand and cast spell to get the rod. scenarios and myself doing the actual pro-<br>You can then use it to fish for the specs and gramming. This worked well, in so far as it let outlining the characters used in the gramming. This worked well, in so far as it give them to Foghorn to wear. went. He is a better writer than wot I am, storyline and the background to the plot of In *Syzygy* ... read last month's issue, I and I am a better programmer than WOT he the game.<br>
is, so we complemented each other nicely. is, so we complemented each other nicely.

However, although ourefforts were com-**Making money**<br>To take us onto something completely dif-<br>To take us onto something completely dif-<br>To take us onto something completely dif-<br>Interver achieved earth-shattering great-<br>A mammoth task, which has taken quite<br>t ferent, we have a letter from one Clark indeed has) the necessary time to spare in Campbell, in Scotland. Anyone who finis- order to produce something truly brilliant. mentioned in this column. I shall quote company that you know from previous efiteresting topic: making money! As I'm currently going through the motions each, and And I quote: "I have had a Dragon for of doing just that myself, let's take a look at of waiting. of doing just that myself, let's take a look at of waiting.<br>a typical example — me! So, Mr. Campbell, and anyone else

adventure; it had a simple parser - VERB time, I started writing a novel. This was ture to a large company, send a letter first of NOUN type. I had plans for this game: it given in two chapter chunks to a friend for all wi given in two chapter chunks to a friend for all with a brief outline, and if any interest is proof-reading, and after a while said friend expressed AT ALL and they ask for a detailwasn't your simple 'locations with a proof-reading, and after a while said friend expressed AT ALL and they ask for a detail-<br>number of semi-logical problems' adven-<br>(not the parakeet one!) suggested that it ed synopsis, y number of semi-logical problems' adven (not the parakeet one!) suggested that it ed synopsis, you know what you've got to<br>turegame, butamassive role-playing cam would make a good adventure game. My do. And keep a copy of a turegame, buta massive role-playing cam- would make a good adventure game. My do. And keep a copy of all documents, cor-<br>paign set in mystic and ancient world writing shifted slightly to turn it into the sort respondence, paign set in mystic and ancient world writing shifted slightly to turn it into the sort respondence, etc. etc. If you think your pro-<br>'where magic and monsters abound: com- of plot that could easily be adapted to the gramm of plot that could easily be adapted to the parable to Tolkein at his best!' (TOLKIEN adventure field, and then we both realised means do everything yourself. However, it you son of a three-eared mewlip! He never that it would make not just a 'good' but a never does you any harm to admit that reads that it at reads this column ....) Now where have I superb adventure game. Writing on the you heard that line before? I envisaged lots of novel stopped, writing on the adventure Both of us know that we could never pro-

loading from cassette or disk. Why am I ed, but soon realised that this was one the two of us we've come up with<br>writing all this? I need a little bit of help — game where we were not going to be doing something which is m game where we were not going to be doing could you advise me on anyone who needs the programming. As a programmer, I good as anything that either of us could do a writer for adventure games; not the knew what could and could not be done: individually. programming but the actual story line and this idea could be done, but not by us. As a So, all you non-programmers out there,<br>problems." result of this, we sent a letter to a well- get writing! See you next month. result of this, we sent a letter to a well-

Nick, how do you pick up the ice without End of quote, back to me again. Clark known software house, followed up by a<br>it melting in your hand? teknalb ni ti raises something of great interest to any 'phone call, and they a yrrac. What's the use of the canteen? If, would-be adventure writer with this plea. detailed synopsis. Again, as a programmer as I presume, you mean the beaker, then Perhaps, to begin with, if anyone's in- I know the sort it's used for tenalp eht morf dica gniyrrac. terested in doing the programming for see, and so the mammoth task began. This What's the use of the pillow? For no rekaeb Clark's ideas then they could write to him at is where In The Vortex Factor, after using the white wish to drop him a line. The Western open that they quite often get ideas cartridge. Nick finds himself in a dark cartridge. Nick finds himself in a dark for adventures that run to many pages, all place. This is not surprising, because dark of them hand-written. It does not do your<br>it is indeed. Reasonably enough Nick **Notate is a series of them hand-written.** It does not do your it is indeed. Reasonably enough Nick **Novel situation**<br>wants to stop hitting his head and dying, he **Novel situation in the someone to wade through what might be**<br>would rather like to stay alive. Well, I'm Getting an adv blowed if I'm writing all this lot out back- marketed is not too far removed from get- and grammatical errors should also be wards, so here goes. Presumably you've ting a novel released. The situations are eliminated.

and complete the game. front, and those are the ones to go for. referenced back to the big printout of all the<br>In Return of the Ring ... oops ... skates Two or more heads are better than one, locations. A third section has Two or more heads are better than one, locations. A third section has a list of ob-<br>ten it comes to writing an adventure. As liects and their uses, again cross-

To take us onto something completely dif-<br>ferent, we have a letter from one Clark indeed has) the necessary time to spare in impressive document which (we hope!) Campbell, in Scotland. Anyone who finis-<br>hes a letter with Yours adventuringly must<br>This is why, to get back to Clark's point, I han a few tatty old sheets of A4 written in hes a letter with Yours adventuringly must This is why, to get back to Clark's point, I than a few tatty old sheets of A4 written in<br>be in with a sporting chance of getting think it is better to submit a storyline to a lea think it is better to submit a storyline to a leaky biro. And how have we fared? I don't company that you know from previous ef-<br>know, we're posting it three days after I've from his letter, because it brings us to a very forts are capable of producing the goods. finished this column (one last section to do

adventures within adventures - sort of like began.<br>
Ring of Darkness - each adventure We have both had adventures publish- it's a cracking adventure, and between Ring of Darkness - each adventure We have both had adventures publish-it's a cracking adventure, and between<br>loading from cassette or disk. Why am I ed, but soon realised that this was one the two of us we've come up with

# **Chase the Ace**

Gordon Lee plays his cards right

PLAYING cards are the subject of this month's competition problem, plus a bit of magic with a computerised version of Chase the Ace.

The effect of this trick as as follows: four cards are displayed on the screen, an ace and three face down cards.The ace can be switched with either of its neighbours by using the keyboard. A volunteer is then invited to repeat this switching operation as often as he wishes while your back is turned. When he has finished you specify a card at a certain position and instruct him to remove it from the display by pressing an appropriate key. He is then asked to switch the ace one further time before you name the positions of two of the remaining cards to be eliminated. The one card left displayed on screen is the ace, despite the fact that your back had been turned throughout the whole operation

land you would have no way of knowing the sequence of switches that were being made.

When the listing shown is run the cards are drawn on screen. To switch the position of the ace with one of its neighbouring cards press the key corresponding to the number below the face-down card to be moved. When the ace is at the end of the row it can be exchanged only with one other card, but when it is at one of the central positions there is a choice of two switches which can be made. After a key has been pressed the scrfeen display is updated and a tone sounds to indicate that another switch has been made. The method of switching the cards should be demonstrated to the volunteer. ''Don't press a key until you hear the tone", you must say, "or the computer won't be ready!".

Now,turn your back to the computerand let him switch the cards around as often as he wishes. When he indicates that he is finished you tell him to eliminate one of the end cards by pressing either key Lor A to denote the left or the right hand end. You, of course, specify which of these cards is to be removed. Finally, ask him to make one more switch beforespecifying a further two cards to be eliminated. The remaining card proves to be the ace!

The question is, how do you know which cards to name, as you have no way of knowing the order in which the cards are being switched? The secret is in the tone which is sounded to indicate that the next key is to be pressed. After demonstrating to the volunteer how to switch cards, remember where the ace is before turning your back. It is not necessary to remember the actual position, only whether it is an odd or even

- io de 120 PAINT (100,70), 0,0<br>
20 A=2: Y=32: L=36: R=186<br>
1130 GET(36,36) (64,92 20 A=2:Y=32:L=36:R=186<br>30 GOSUB 1000<br>40 GOSUB 3000 SOSUB 3000<br>50 GOSUB 2000:GOSUB 3000<br>50 GOTO 40<br>50 GOTO 40<br>50 GOTO 40<br>50 GOTO 40<br>50 GOTO 40<br>2020 IF C-2 THEN PUT(C,36)=(C+28,92),A,PSET<br>2020 IF C-2 THEN PUT(C,36)=(C+28,92 30 GOSUB 1000<br>40 GOSUB 2000:GOSUB 3000 1010 FOR X=30 TO 180 STEP 50<br>1020 LINE(X,Y)-(X+4+0,Y+64+),PSET,BF:NEXT<br>1030 LINE(50,110)-(50,122),PSET,BF:NEXT<br>1040 CIRCLE(100,113),4,1,1,0.6,0.2:LINE(100,117)-(97,122),PSET:L. 3000 AS-INKEY\$:IF AS=""THEN 3000<br>1060 DIRCLE( 1070 FOR F=36 TO 64 STEP4:LINE(F,36)=(F,92),PRESET:NEXT = 3040 A=V:60TO 3080<br>1080 FOR F=36 TO 92 STEP4:LINE(36,F)=(64,F),PRESET:NEXT = 3050 IF A\$="L"THEN X=L:L=L+50:J=1 ELSE X=R:R=R=50:J=4<br>1090 CIRCLE(100,52),6,0:FAINT(94,
	-

lucky card - a discount card, or even a<br>copy of Pyradventure or Underbeings<br>In answer to somebody's question. delay card with the under the under the unity of the unity that the cutting question could turn up another the reply?<br>
lucky card — a discount card, or even a<br>
copy of Pyradventure or Underbeings<br>
of Croth from Dragonfire

**Prize** around like headless chickens in a barn-<br>storm?" asked Alice, surveying the *Dragon* Turner is out of the top twenty, but storm?" asked Alice, surveying the Dragon<br>User office. What was the Red Queen's SHUFFLING towards a reply to Gordon's User office. What was the Red Queen's requested a special mention "just to cutting question could turn up another reply?

 $\blacksquare$ 

find the care: Don Robertson of think in English after a hard week's pro-<br>Epsom, Paul Priestland of Lechlade (who cramming. And someone has to make **Rules**<br>**Rules** won the Crossword as well, jammy fellow), the editor laugh once a month.<br>When you have followed the clues to the new ribbon. Paul, please??). Eric Hastead Keith David: "No L. No L. No L. No L. No L. Is Paul Weedon of Wotton-under-edge (get a This month's best tiebreaker from<br>new ribbon, Paul, please??), Eric Hastead Keith David: "No L, No L, No L, No L, Is When you have followed the clues to the new ribbon, Paul, please??), Eric Hastead<br>spot marked X and dug up a solution, of Erith, Austan Henderson of Bromleader marked X and dug up a solution, of Erith, Austan Henderson of Brom- there somebody out there with a spot marked X and dug up a solution, of Erith, Austan Henderson of Brom- there somebody out there with a bury it again deep within an envelope sgrove. The First five all get the adventure keyboard to sell?" No prizes for guessing<br>marked APRIL COMPETITION (what Larkspur Waldorf is Trapped, kindly sup-<br>d'you mean, which year??) printout and any comments you wish to author John Smallwood. The rest to get append, and send it off to us at the usual discount vouchers from the Penns: John printout and any comments you wish to author John Smallwood. The rest to get **Solution**<br>append, and send it off to us at the usual discount vouchers from the Penns: John<br>place. Don't forget to include your name Mackin of T and address, preferably not hidden in the Camberley, Keith David of Crawley, Phil<br>program listings!<br>of Liverpool, S. A. Siddigui, of pram listings!<br>Now for the tiebreaker: literature time! Chiswick, E A Newman of Addlestone, F J Now for the tiebreaker: literature time! Chiswick, EA Newman of Addlestone, FJ Apologies to those who have not received<br>(Actually, the mind of mathematician 11lylor of Acklam, Les Simpson of Little- *Chuckie Egg/Screaming* Lewis Carol was more cunningly con-<br>Lewis Carol was more cunningly con-<br>Context of R Hames of Milton Keynes, D J Gray of and doubtless all will be restored when<br>Context, it is possible, than even that of R Hames of Milton Voluted, it its possible, than even that of A Hames of Millton Reynes, D J Gray of and doubtless all will be restored when Gordon Lee.) "Why is everyone running Cleveland, Ian Huggins of Caerphilly, they have a new roof ov

cutting and could tum up to the could tum up of tum up and tum up MOLH8r in  $\frac{1}{2}$  and tum up and tum up to  $\frac{1}{2}$  and tum up to  $\frac{1}{2}$  and tum up to  $\frac{1}{2}$  and tum up to  $\frac{1}{2}$  and tum up to  $\frac{1}{2}$  and

of Croth from Dragonfire Services,<br>whose quest for the ultimate program Close, this. Lots of entries, no wrong but in the event of a tie, they won't have a<br>under a fiver continues unabated. The answers, lots of nice neat p gramming. And someone has to make<br>the editor laugh once a month.

### Footnote

numbered card. Now, each time that the tone sounds the ace will change from an even to an odd position or vice versa. So, as the switches are being made simply count 'odd, even, odd, even ...' and so on. When this is done you will not know the absolute position of the card, but you will know if it is in an odd or an even numbered position. Of it is odd then you can safely instruct that key R can be pressed to remove the right hand card. Similarly, if the ace ends up as 'even', then the left hand card should be named. When you ask for one final switch to be made, this places the ace in the central position of the three remaining cards, so, after a great show of concentration, eliminate the left and then the right hand cards, the ace will be left behind, and the trick can be brought successfully to its conclusion.

For a more subtle presentation of the trick the sound instruction can be removed from the program listing, but if this is done you must be sure of being able to hear the actual keys as they are being pressed.

### **Competition**

Shown here are six cards taken from a standard pack. They have been dealt as shown and one of the cards has been turned face up. Can you determine the values of each of the cards from the fol· lowing information (Ace =  $1$ , Jack =  $11$ , Queen =  $12$  and King =  $13$ ):

The sum of the two cards to the right of the number of cards in a pack).<br>queen is equal to the sum of the two cards queen is equal to the sum of the two cards<br>If I were to tell you the value of card X you<br>There is one pair of cards of equal value would be able to determine the values of

The queen plus the two cards either side of  $-$  and one pair only. her sum to the same total as card X plus its ... ... ... ... ......... but can you do it without this two neighbours.

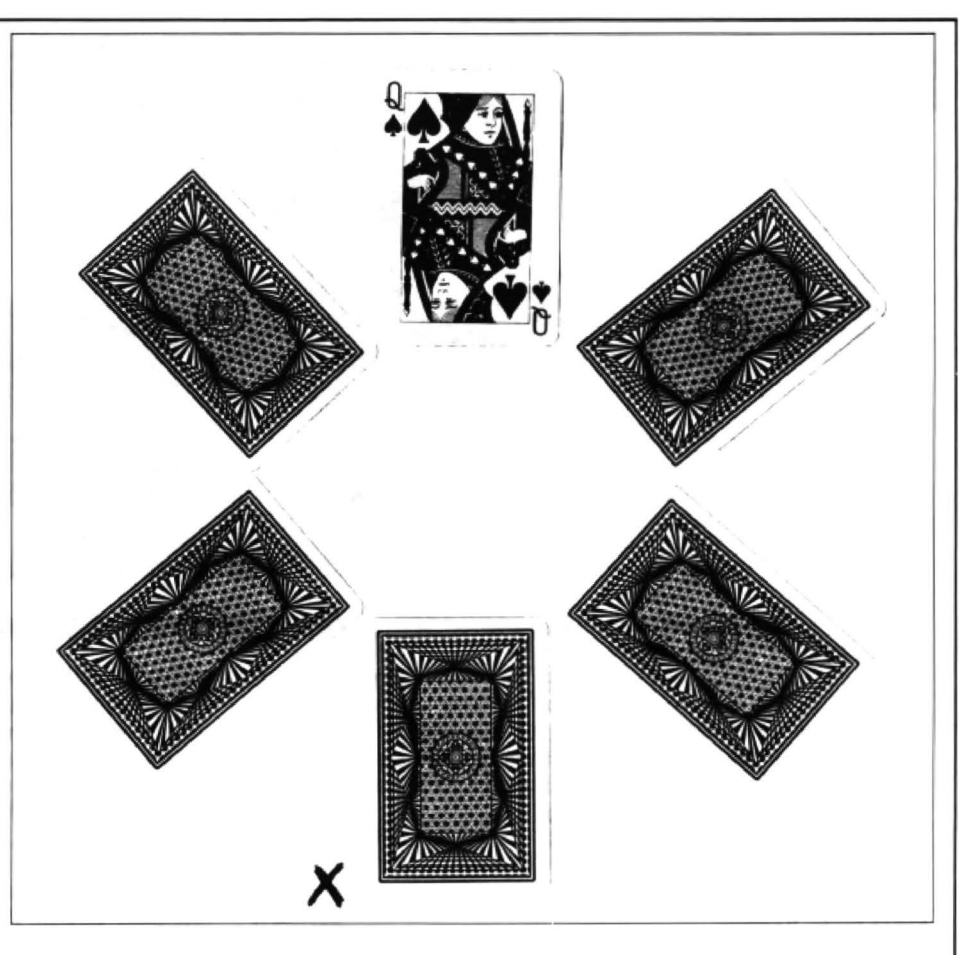

solution to the January competition see page 22 for results

The total value of all six cards is 52 (the the card one place clockwise from X.

There is one pair of cards of equal value would be able to determine to the cards! (which may or may not include the queen)

There is a 9 among the cards but it is not

# This is Gordon Lee's own<br> **This is Gordon Lee's own**<br> **This is Gordon Lee's own**<br> **Solution to the January compet**

ANSWER:  $A=2697$  (A2=7273809) and interlock with the first digit of A squared. string is now the first digit in the number,<br>B=1489 (B2=2217121) Also, A squared must have a 7 as its third and so on.

must both be in the range of 1000 to 3162 as of A, and the string variables S1\$ and they both have seven digit squares. If both A\$ are their string equivalents. Because values were generated independently, of the 'ghost' character placed by the values. This is done in the same way as<br>there would be over four and a half million Dragon at the front of any string variable with the 'A' variab permutations possible, so much unnecessary work is eliminated by first selec- cond instruction in lines 110 and 130 holding the value of B squared. ting only those values possible for 'A' remove this.<br>before considering 'B' at all. For example, This makes the programming much pass the test is the result printed out at line before considering 'B' at all. For example, This makes the programming much we know that the last digit of A must more logical as the first character in the 260.

Also, A squared must have a 7 as its third

digit, and an 8 as its fifth.<br>In the listing variable S1 is the square that interlocking digits correspond, and SOLUTION: The two values for A and B In the listing variable S1 is the square that interlocking digits correspond, and must both bein the range of 1000 to 3162 as of A, and the string variables S1\$ and only once a possible A\$ are their string equivalents. Because found does the program check for any 'B' of the 'ghost' character placed by the values. This is done in the same way as Dragon at the front of any string variable with the 'A' variables, except that S2 and created by the STR\$ command, the se-<br>S2\$ are the corresponding variables

```
100 FOR A=1000 TO 3162<br>110 A$=STR$(A):A$=MID$(A$,2) 210 S2$=ST
110 A$=STR$(A):A$=MID$(A$,2)  210 S2$=STR$(S2):S2$=MID$(S2$,2)<br>120 S1=A*A  220 IF MID$(B$.1.1)<>MID$(S2$.7.
120 S1=A*A<br>130 S1$=STR$(S1):S1$=MID$(S1$,2) 230 IF MID$(A$,1,1)<>MID$(S2$,1,1) THEN 270
140 IF MID$(A$,4,1)<>MID$(S1$,1,1) THEN 280 240 IF MID$(S2$,3,1)<>"1" THEN 270<br>150 IF MID$(S1$,3,1)<>"7" THEN 280 250 IF MID$(S2$,5,1)<>"1" THEN 270
150 IF MID$(S1$, 3, 1)<>"7" THEN 280 250 IF MID$(S2$, 5, 1)<>"1" THEN 270
160 IF MID$(S1$,5,1)<>"8" THEN 280 260 PRINT A$;" ";S1$;" ";B$;" ";S2$
160 IF MID$(S1$,5,1)<>"8" THEN 280 260 PRINT<br>170 FOR 8=1000 TO 3162 270 NEXT B
180 B$=STR$(B):B$=MID$(B$,2) 280 NEXT A
190 IF MID$(B$,4,1)<>MID$(S1$,7,1) THEN 270
```

```
230 IF MID$(A$,1,1)<>MID$(S2$,1,1) THEN 270
```
**Dragon Answers If you've got a technical question write to Brian Cadge.** answer individual inquiries.

# **Build-adrive**

Iam contemplating building my own disc drive interface and would like the following information:

1. What disc drive controller chips are used in the commercially available cartridge?

2. Where, in memory, are the controller's registers mapped?

3. Do dis-assemblies of any DOS exist and if so, where can I obtain one? PM Buckley 72b High Street Whitton Twickenham *MiddX*  1W2 7LS

THE floppy disc controller chip used in the Dragondos cartridge is the 'WD 2797'. Its registers are mapped lrom SFF40 to SFF43 as follows;

\$FF40 Command Register \$FF41 Track Register **SFF42 Sector Register SFF43 Data Register** 

The disc motor control latch is mapped al address \$FF48. This controls the dlsc motors foraII tour drives.

To my knowledge, there are no commercially available listings of any of the Dragon DOSs. In any event, these would of course be copyrighted. You will need a lot of In depth knowledge of both the Dragon and Disc Interfacing, to  $design$  your own cartridge  $-$  it took Dragon Data six months to gel Dragondos finally working correctly.

## **RAM card running**

I read with interest the letter from Phil Callaghan (Jan 68) headed ROM can't be RAM. I have in fact been running such a RAM card, which I designed, for the past 16 months on my Dragon.

The reason why Ihave not produced the card commercially is the possible lack of sales of such an item. The full CART area can be used (less 256 bytes 10 functions). The cost of the card, to fit into an old Dragon Data cartridge housing, would be approximately £27 tor an 8K RAM and £34 for 16K.

My card has a 'Write protect switch' which can produce ROM only functioning after the program

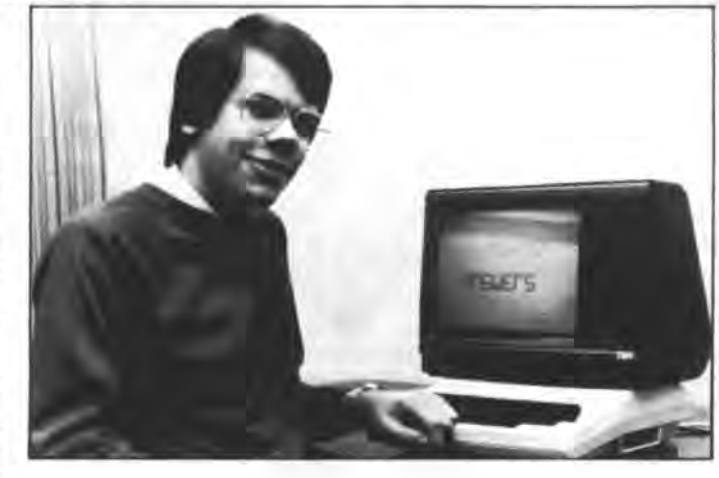

has been fully assembled. This is useful for testing your program if it is to be finally blown on to an Eprom. I would appreciate your readers' remarks on such a card.

**Tom Filin** 13 Primrose Lane Leeds West Yorkshire LS115EW

I am still getting quite a few letters about RAM cartridges. If you are Interested In this particular design lhen take the trouble to contact Tom at the address given.

## **Screens resolved**

I have tried to write aprogram which shifts to the low resolution screen, after using Stylograph and OS-9. The program listed below crashes when using OS-9, but not with nor· mal Basic.Where are the low resolution screens stored in OS-9?

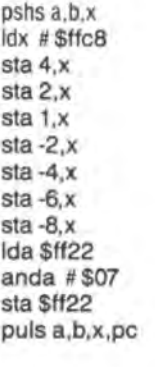

Geir Hovland Legdavegen *6943* Naustdal Norway

THE program you are using tells the hardware to display the screen from a different memory location. II does.not tell the software that the screen has moved. Under Basic, the low res (text) screen starts at address 1024 and is 512 bytes long. Under OS·9, lhe screen starts at address 39424. When you run the 'GO51' command, this loads a different driver for the KBVDIO module which uses lhe high resolution screen. This starts al address 39424, but uses up 6144 bytes rather than 512. Unfortunately, there is no 'GO32' commands supplied with OS-9 and it is no simpie task lo re~load the low resolu· tion screen driver. The simple answer is to power off and on to release the extra memory and return to the low res screen.

# **DLOAD what?**

WHILE peeking through the Basic ROM I came across the list of com· mands and functions. Amongst these was one called 'DLOAD'. This is not in my manual, can you tell me what is is supposed to do? All I get is ?10 ERROR.

> Pete Donaldson Banbury

THE DLOAD (and DLOADM) com· mand is the serial port equivalent of the Cl.DAD (and CLOADM) com· mand. The code was partly written In the Dragon 32 ROM, but then abandoned and the command simply causes an IO Error.

The Dragon 64 has a built-in RS232 port and so the code Is complete in the '64 ROM (it uses channel -3 which is the internal RS232 port channel}. The format of the data expected t o come in at the port is the same as the format for cassette data (which is too com· plex 1o go Into here). As far as I know, no commercial software has ever used the command as the for· mat is so complicated that the source computer (connected to the RS232 port) could not easily produce the data in the required format.

The command is really just a 'dinosaur' from earlier versions of Microsoft's 6809 Basic.

# **Where is my 32K?**

JUST recently I have had my Dragon 32 upgraded to 64K but now I need to know how to access the extra 32K. All that appears on the screen when the computer is switched on and I type ?MEM is 24871.

I have also just recently purchased a Cumana single disc drive with Dragondos/Superdos E5. I would like to know how to use the system to the full so could you tell me what sort of disc I need. Am I right in thinking that I need a Dragondos disc and, if so, do you know where I can get hold of one?

G J Waddilove 47 Buckshaw Hall Close Astley Village **Chorley** Lanes PR7<sub>1SX</sub>

UNLESS you have a Dragon 64, It not possible to access the extra 32K RAM from Basic as Basic Itself sits in ROM which overlays the extra RAM. With a '64, typing EXEC lmmedlately after power up will copy and switch out the ROM chip. It is very unlikely that your upgrade included upgrading the Basic ROMs as well.

However, if you have a disc interface plugged in then it is not possible lo access this extra RAM (even on a Dragon 64) as the disc RO also overlays the extended RAM and has no built-in provisions for copying itself to RAM.

The extra RAM may be used by (a lew) commercial programs (eg ad· enture games, word processors etc), but to access it yoursell you'll need to resort to machine code.

The type of disc you need for your drive is any 5.25in double density disc. Don't worry about it being single or double sided on the label - only one side will be used anyway. You'll need to use the DSKINIT command to format the disc before using It. If you want lo use someone else's disc then this must also have been formatted as a Dragondos disc.